### Greyscales, Histograms, and **Probabilities**

Ross Whitaker SCI Institute, School of Computing University of Utah

1

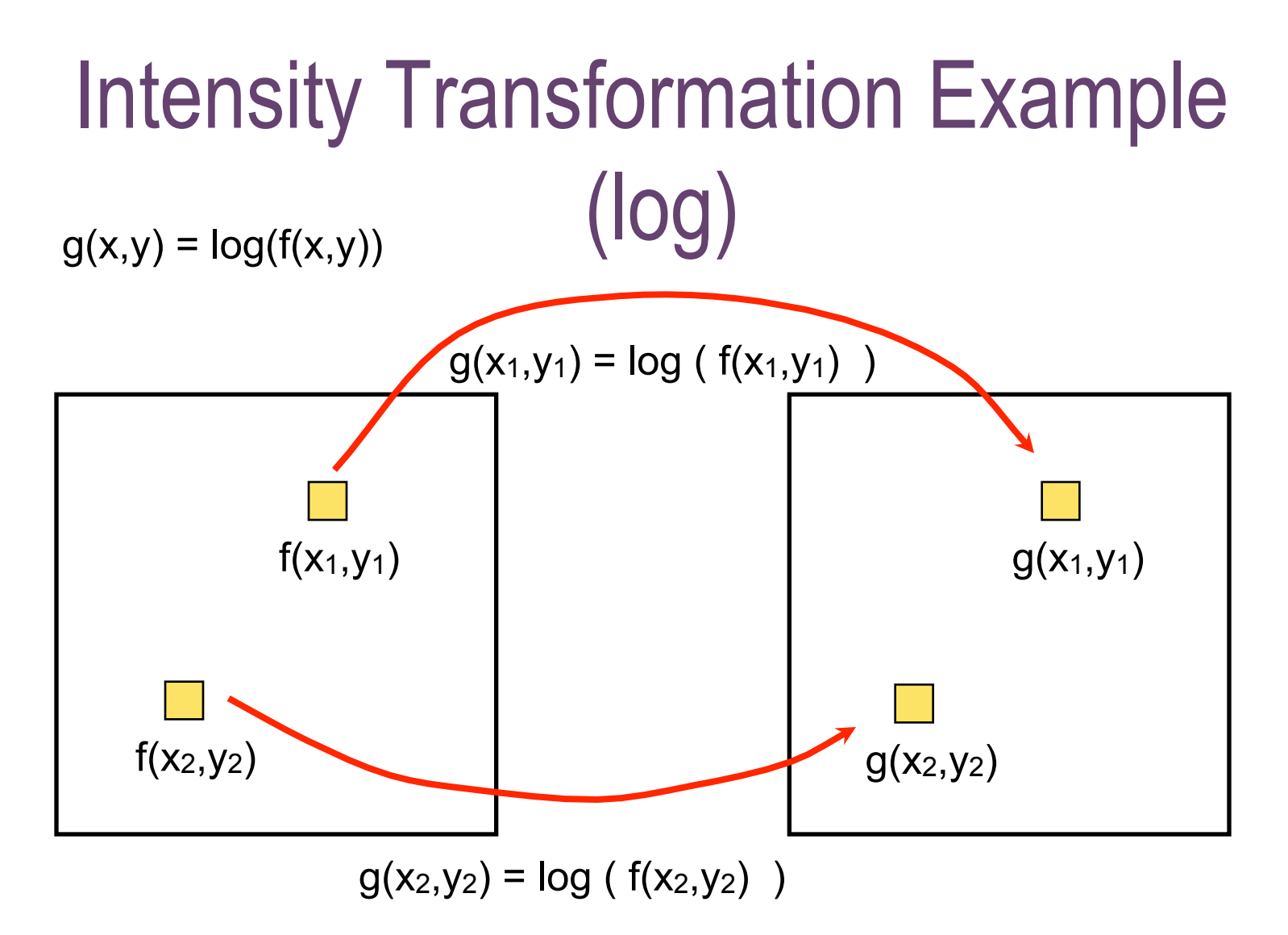

•We can drop the (x,y) and represent this kind of filter as an intensity transformation  $s = T(r)$ . In this case  $s = log(r)$ -s: output intensity

-r: input intensity

#### Intensity transformation

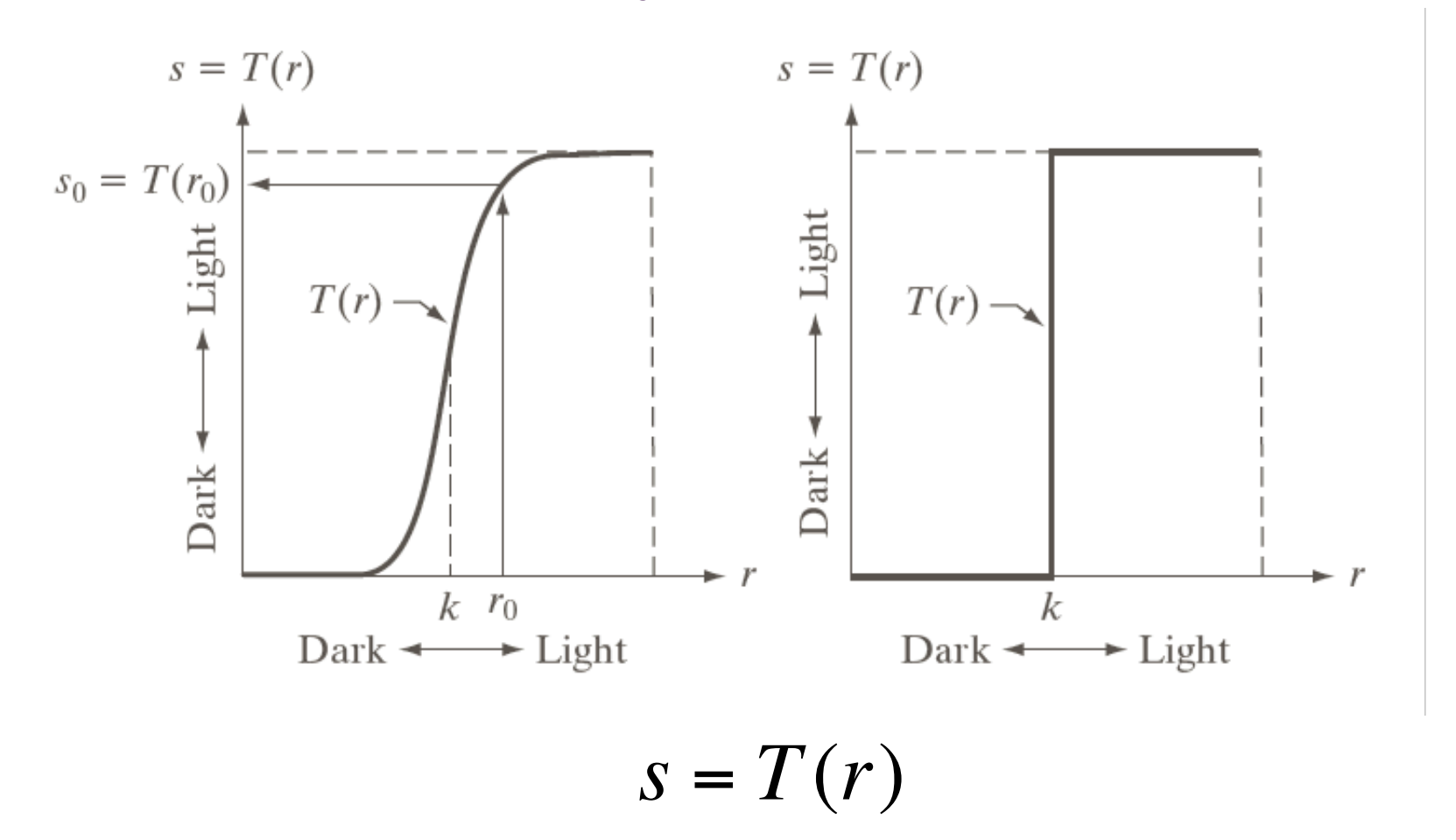

3

#### Gamma correction

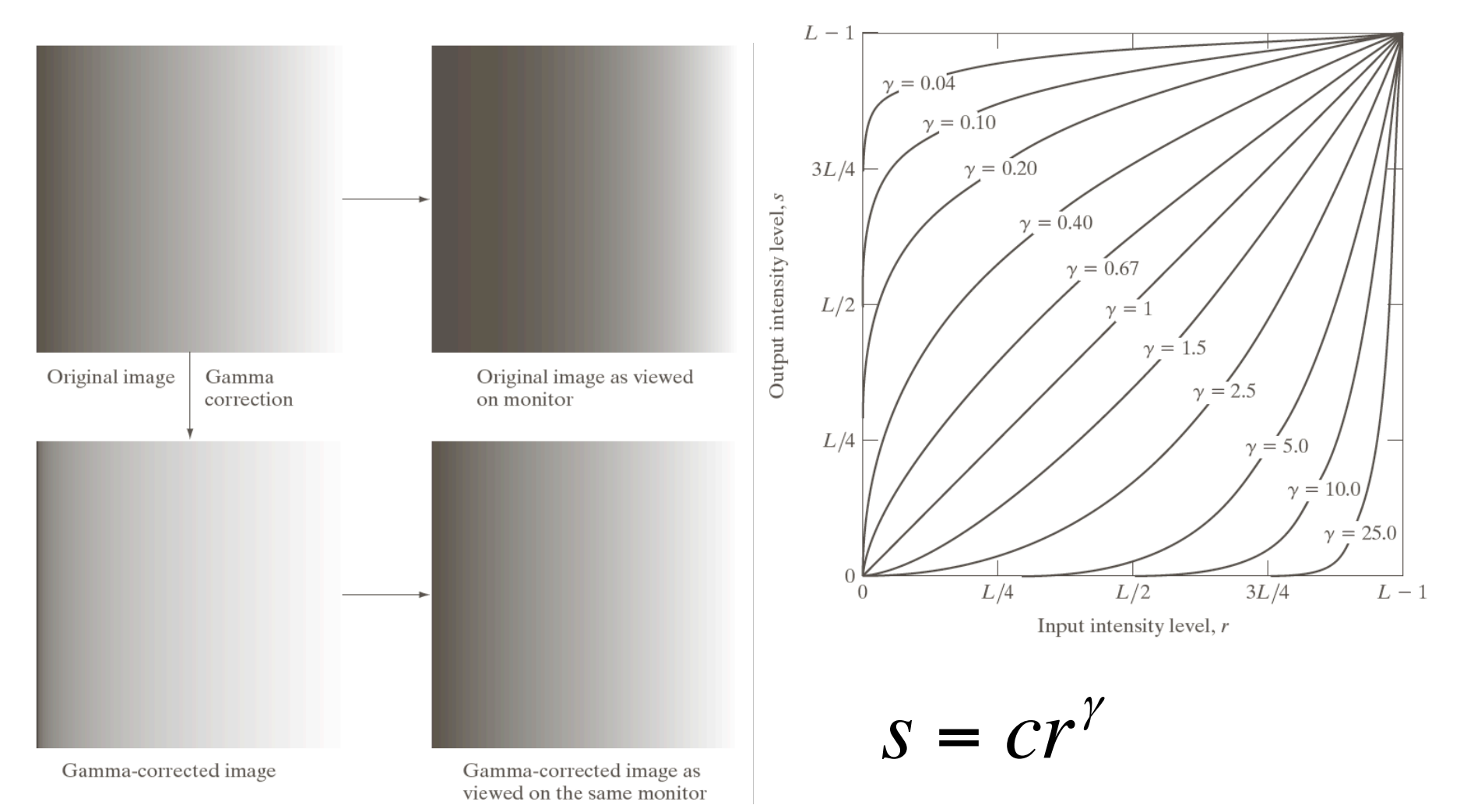

4

#### Gamma transformations

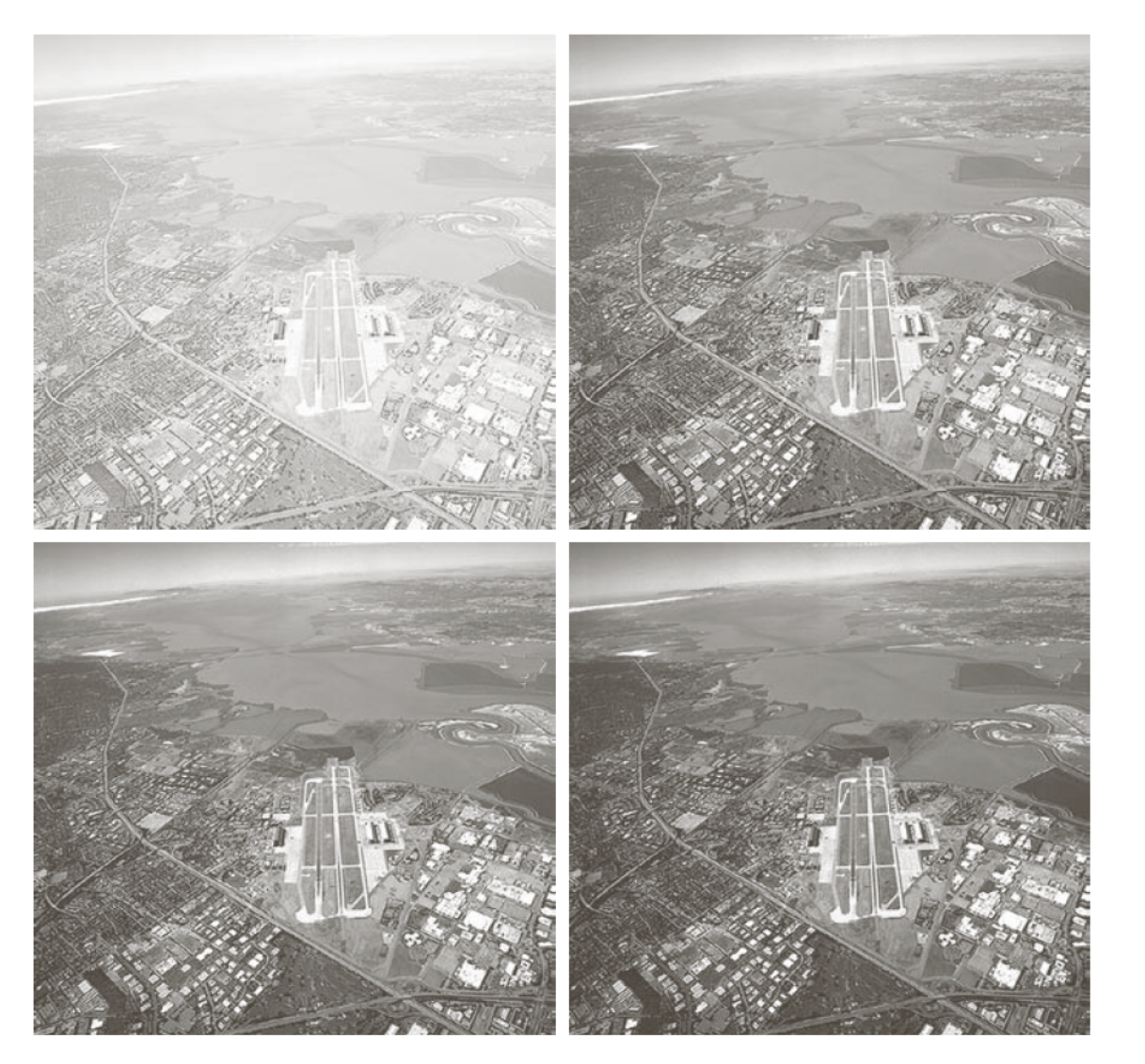

 $\begin{matrix} a & b \\ c & d \end{matrix}$ 

#### **FIGURE 3.9**

(a) Aerial image.  $(b)$ –(d) Results of<br>applying the<br>transformation in Eq.  $(3.2-3)$  with  $c = 1$  and  $\gamma = 3.0, 4.0, \text{and}$ 5.0, respectively. (Original image for this example courtesy of NASA.)

5

© 1992–2008 R. C. Gonzalez & R. E. Woods

#### Gamma transformations

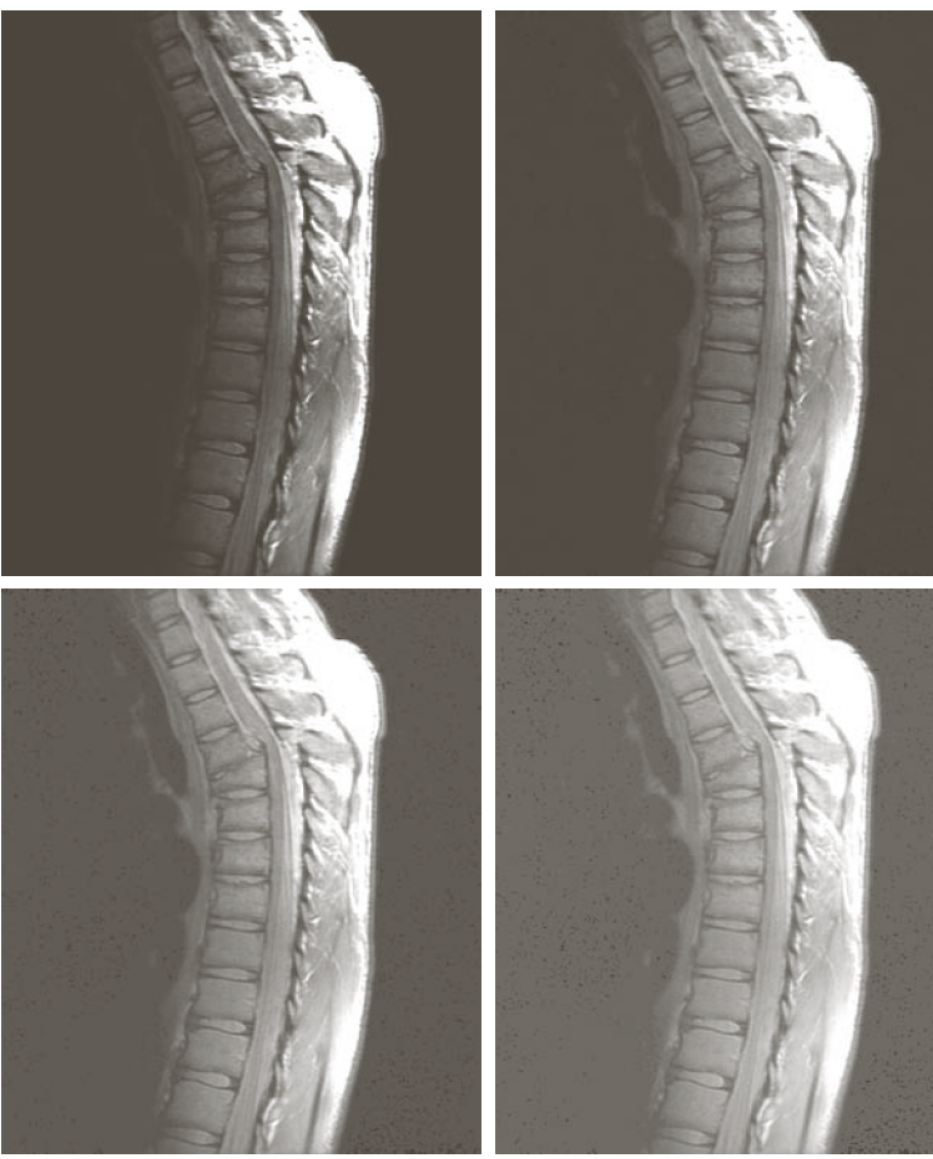

**FIGURE 3.8** (a) Magnetic resonance image (MRI) of a fractured human spine.  $(b)$ –(d) Results of applying the transformation in Eq.  $(3.2-3)$  with<br> $c = 1$  and  $\gamma = 0.6, 0.4,$  and 0.3, respectively.<br>(Original image courtesy of Dr. David R. Pickens, David R. Fickel<br>Department of<br>Radiological<br>Sciences, Vanderbilt University Medical Center.)

a b c d

6

© 1992–2008 R. C. Gonzalez & R. E. Woods

#### More Intensity Transformations

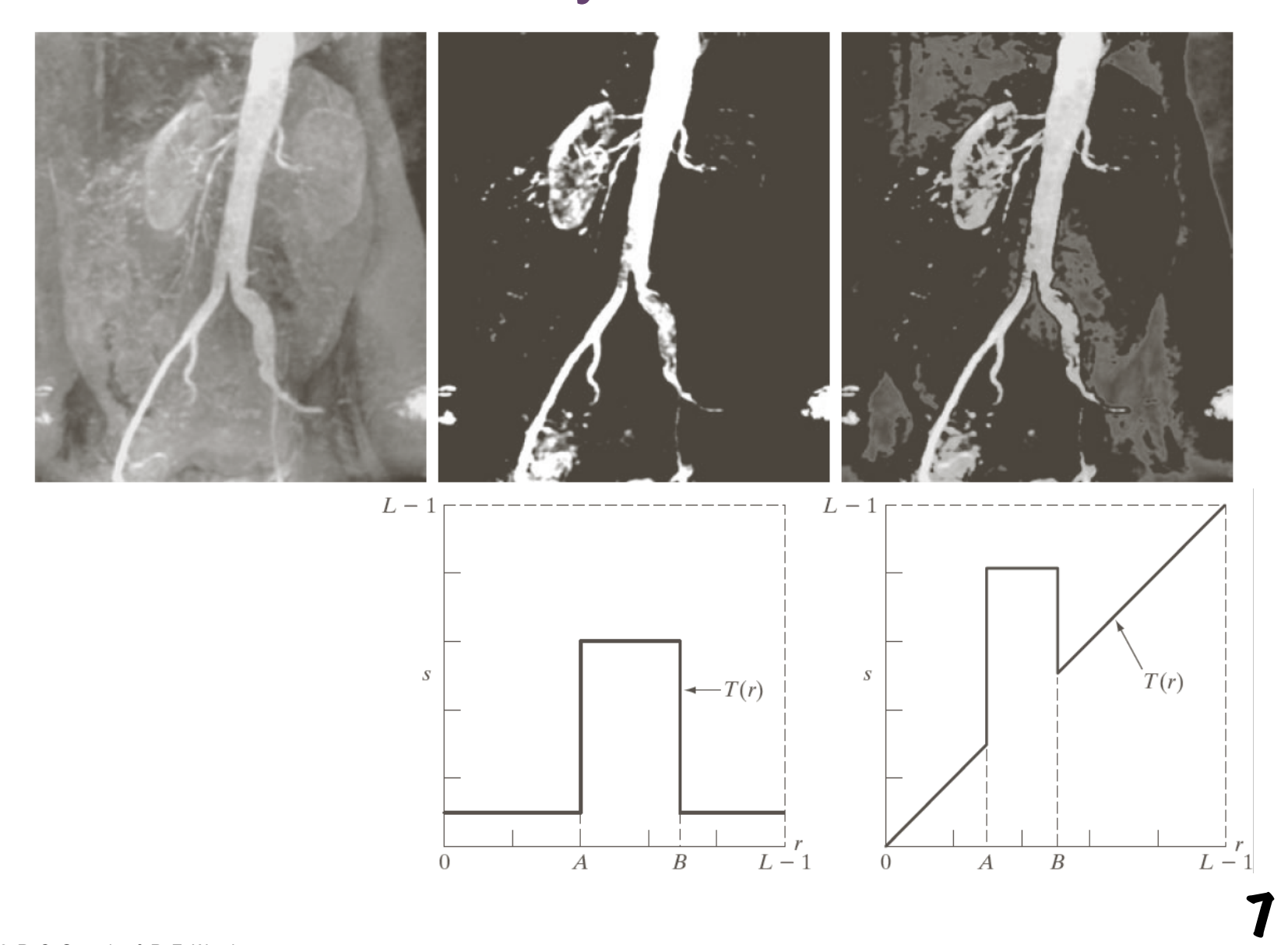

### Piecewise linear intensity transformation

- More control
- But also more parameters for user to specify
	- Graphical user interface can be useful

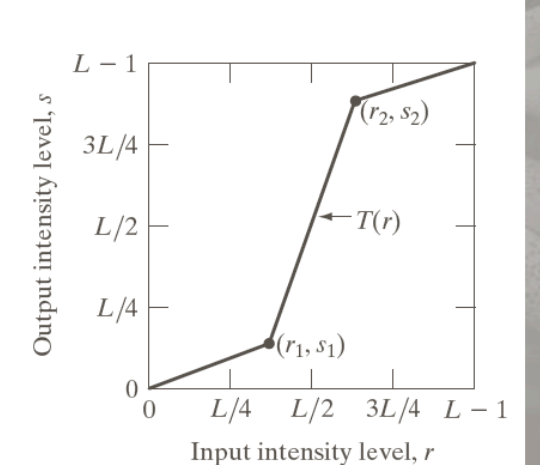

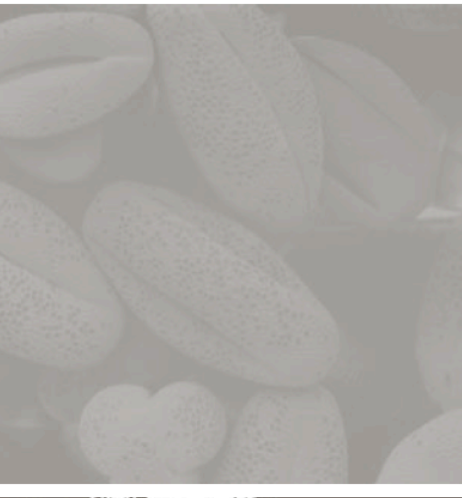

8

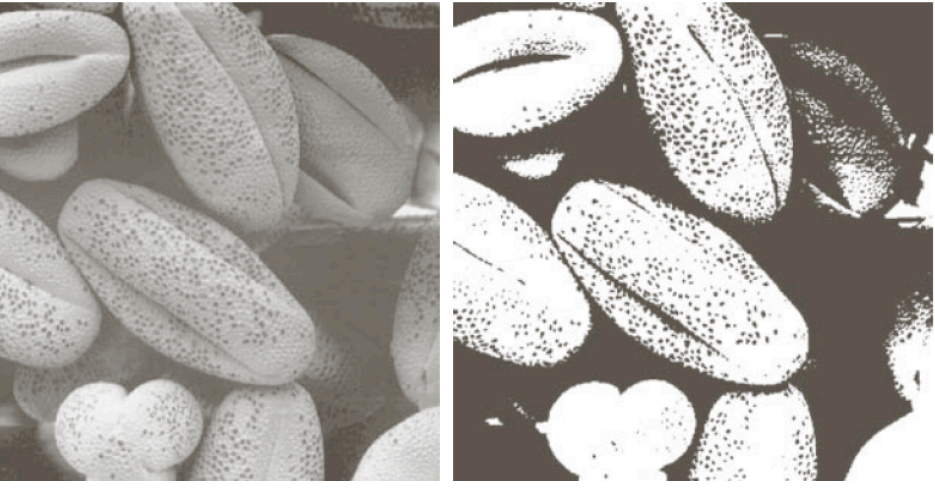

#### Sample Spaces

- S = Set of possible outcomes of a random event
- Toy examples
	- Dice
	- Urn
	- Cards
- Probabilities

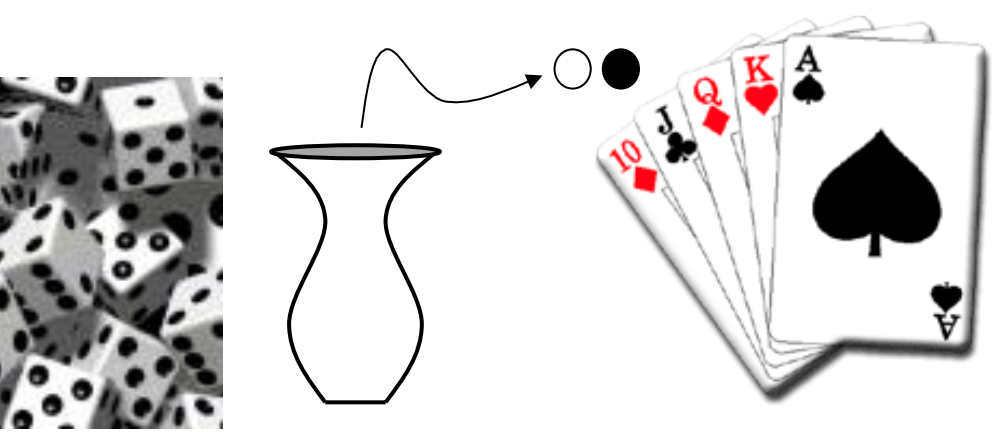

 $P(S) = 1$   $A \in S \Rightarrow P(A) \ge 0$  $P(\cup_{i=1}^n A_i) = \sum P(A_i)$  where  $A_i \cap A_j = \emptyset$  $i = 1 \n\begin{bmatrix} 1 \end{bmatrix}$  $\cup_{i=1}^n A_i = S \Rightarrow \sum P(A_i) = 1$ 9

### Conditional Probabilities

- Multiple events
	- SxS Cartesian product sets
	- $-2$  throws of Dice  $(2, 4)$
	- 2 picks from an urn (black, black)
- P(B|A) probability of B in second experiment given outcome (A) of first experiment
	- This quantifies the effect of the first experiment on the second
- $P(A,B)$  probability of A in first experiment and B in second experiment
- $P(A,B) = P(A) P(B|A)$

### Independence

- $P(B|A) = P(B)$ 
	- The outcome of one experiment does not affect the other
- Independence:  $P(A,B) = P(A)P(B)$
- Dice
	- Each roll is unaffected by the previous (or history)
- Urn
	- Independence: replace stone after each experiment
- Cards
	- Replace card after it is picked

### Random Variable (RV)

- Variable (number) associated with the outcome of a random experiment
- Dice
	- E.g. Assign 1-6 to the faces of die
- Urn
	- Assign 0 to black and 1 to white (or vice versa)
- Cards
	- Lots of different schemes depends on application
- A function of a random variable is also a random variable 12

# Cumulative Distribution Function (cdf)

- $F(x)$ , where x is a RV
- $F(-infty) = 0$ ,  $F(infty) = 1$
- F(x) non decreasing

$$
F(x) = \sum_{i = -\infty}^{x} P(i)
$$

### Continuous Random Variables

- Example: spin a wheel and associate value with angle
- $F(x)$  cdf continuous  $\rightarrow$  x is a continuous RV

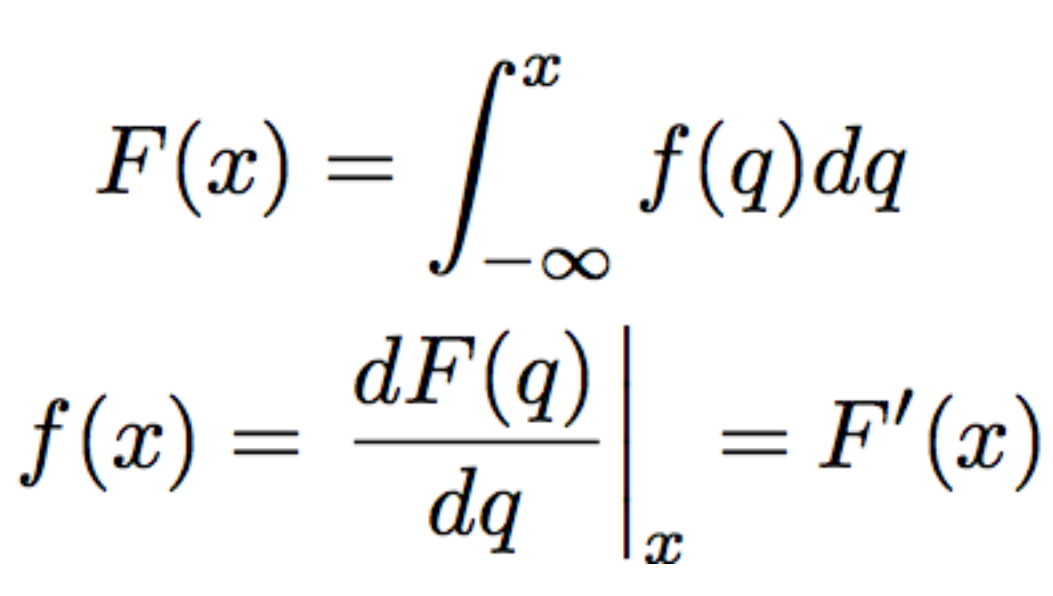

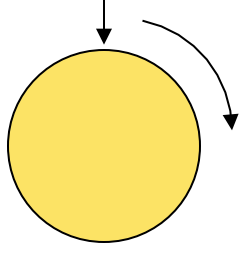

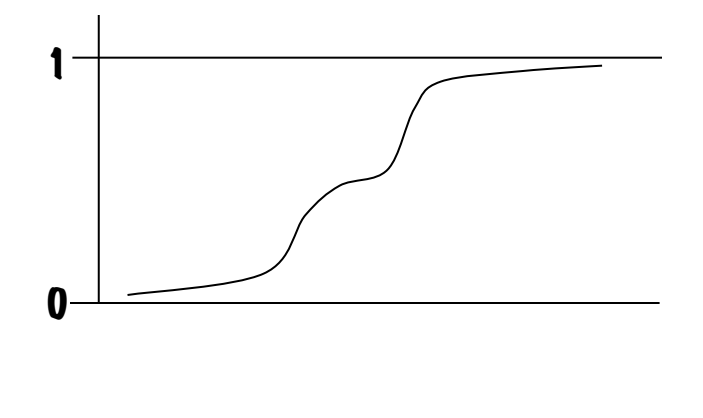

### Probability Density Functions

• f(x) is called a probability density function (pdf)

$$
\int_{-\infty}^{\infty} f(x) = 1 \quad f(x) \ge 0 \ \forall \ x
$$

• A probability density is not the same as a probability

$$
P(a \le x \le b) = \int_a^b f(q) dq = F(b) - F(a)
$$

- To get meaningful numbers you must specify a range 15

### Expected Value of a RV

$$
E[x]=\sum_{i=-\infty}^{\infty} i \; p(i)
$$

$$
E[x]=\int_{-\infty}^{\infty} q \; f(q) \; dq
$$

- Expectation is linear
	- $-$  E[ax] = aE[x] for a scalar (not random)
	- E[x + y] = E[x] + E[y]
- Other properties
	- E[z] = z –––––– if z is a constant 16

### Mean of a PDF

- Mean  $= E[x]$ 
	- $-$  also called " $\mu$ "
- Variance =  $E[(x \mu)2]$
- $=$  E[x2] E[2 $\mu$ x] + E[ $\mu$ 2]
- $= E[x2] \mu 2$ 
	- $-$  also called " $\sigma$ 2"
	- $-$  Standard deviation is  $\sigma$
	- For a distribution having zero mean:  $E[x2] = \sigma2$

#### Sample Mean

- Run N experiments (independent)
	- Draw N sample points from a single pdf
	- Sum them up and divide by N
- Resulting M is called the sample mean
	- M is a random variable

$$
M = \frac{1}{N} \sum_{i=1}^{N} x_i
$$
  

$$
E[M] = E[\frac{1}{N} \sum_{i=1}^{N} x_i] = \frac{1}{N} \sum_{i=1}^{N} E[x_i] = m
$$

#### Sample Mean

- How close can we expect to be with a sample mean to the true mean?
- Consider variance of sample mean (M)
- Define a new random variable:  $D = (M m)2$

$$
D = \frac{1}{N^2} \sum_{i} x_i \sum_{j} x_j - \frac{1}{N} 2m \sum_{i} x_i + m^2
$$
  
\n
$$
e[D] = \frac{1}{N^2} E[\sum_{i} x_i \sum_{j} x_j] - \frac{1}{N} 2m E[\sum_{i} x_i] + m^2
$$
  
\n
$$
= \frac{1}{N^2} E[\sum_{i} x_i \sum_{j} x_j] - \frac{1}{N} 2m E[\sum_{i} x_i] + m^2
$$
  
\n
$$
\frac{1}{N^2} E[\sum_{i} x_i \sum_{j} x_j] = \frac{1}{N^2} \sum_{i} E[x_i^2] + \frac{1}{N^2} \sum_{i} \sum_{j} E[x_i x_j] = \frac{1}{N} \sum_{i} E[x^2] + \frac{N(N-1)}{N^2} m^2
$$
  
\n
$$
E[D] = \frac{1}{N} E[x^2] + \frac{N(N-1)}{N^2} m^2 - \frac{N^2}{N^2} m^2 = \frac{1}{N} (E[x^2] - m^2) = \frac{1}{N} \sigma^2
$$

Independence –> E[xy] = E[x]E[y]

As number of samples –> infty, sample mean –> true mean

# Application: Denoising Images

- Imagine N images of the same scene with random, independent, zero-mean noise added to each one
	- Nuclear medicine–radioactive events are random
	- Noise in sensors/electronics
- At pixel  $(x,y)$ :  $g(x,y) = s(x,y) + n(x,y)$ True pixel value Random zero-mean noise: •Independent from one image to the next

•Variance = σ 

### Application: Denoising Images

- Take multiple images of the same scene
	- $-$  gi = s + ni
	- Mean [ni] = 0; Variance [ni] =  $\sigma$ 2
	- Mean [gi] = s; Variance [gi] =  $\sigma$ 2
	- Sample mean = M =  $(1/N)$   $\Sigma$ gi = s +  $(1/N)$   $\Sigma$ ni
	- Mean  $[M]$  = s; Variance  $[M]$  = (1/N)  $\sigma$ 2
- Application:
	- Digital cameras with large gain (high ISO, light sensitivity)
	- Astronomy imagery

#### Averaging Noisy Images Can Improve Quality

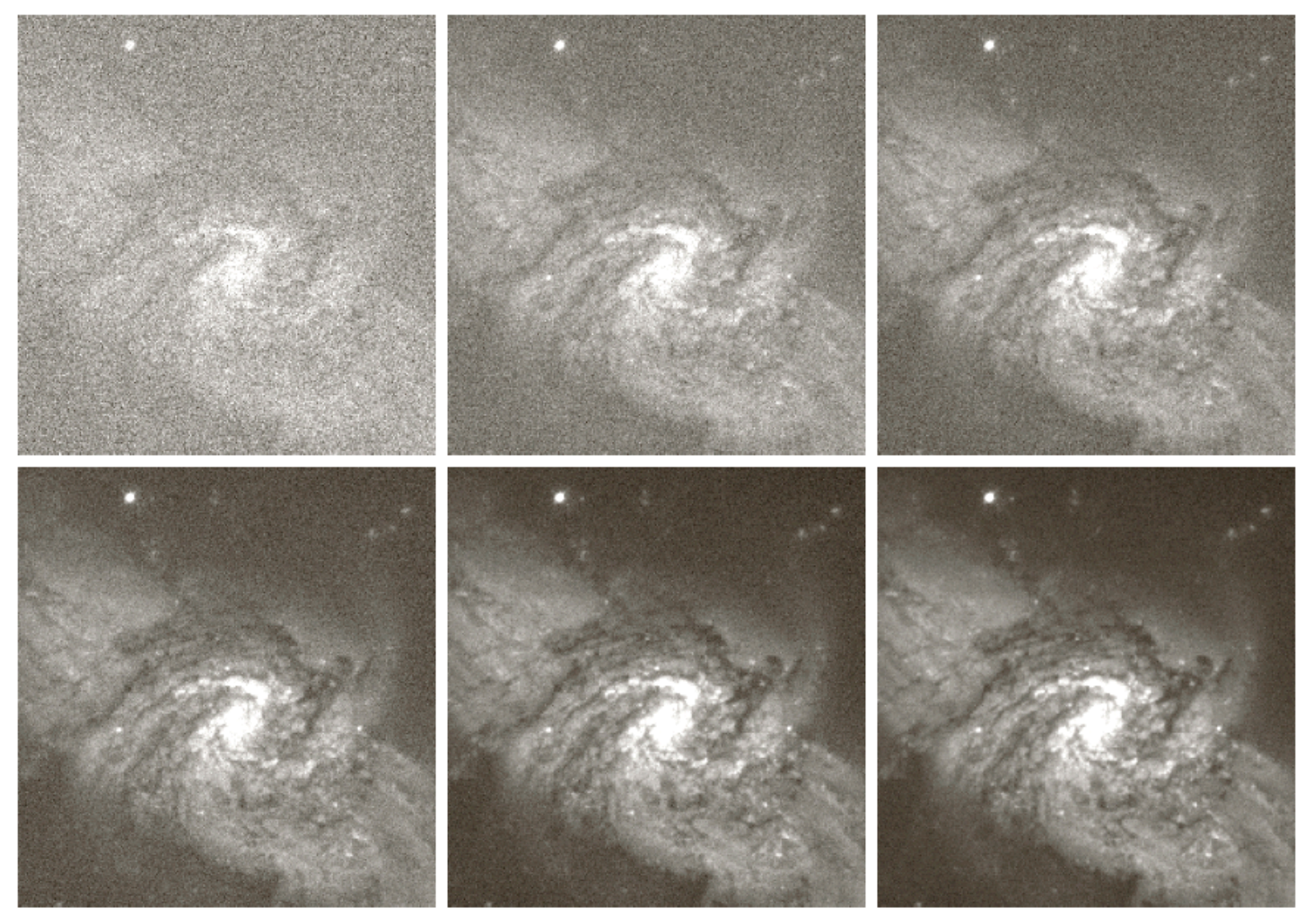

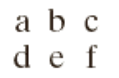

**FIGURE 2.26** (a) Image of Galaxy Pair NGC 3314 corrupted by additive Gaussian noise. (b)–(f) Results of **2** averaging 5, 10, 20, 50, and 100 noisy images, respectively. (Original image courtesy of NASA.)

### **Histograms**

- $h(rk) = nk$ 
	- Histogram: number of times intensity level rk appears in the image
- $p(rk)$  = nk/NM
	- normalized histogram
	- also a probability of **occurence**

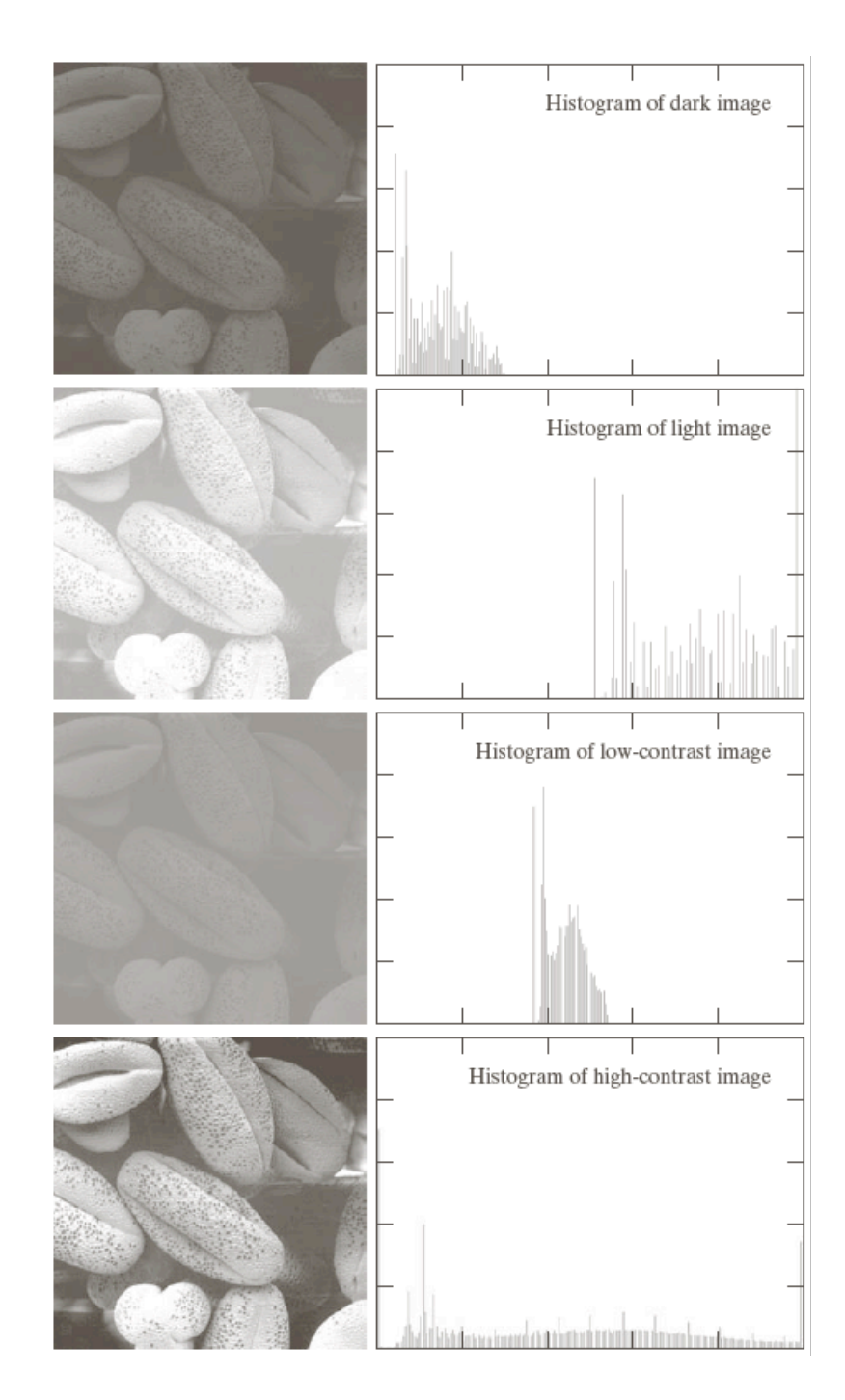

### Histogram of Image Intensities

- Create bins of intensities and count number of pixels at each level
	- Normalized (divide by total # pixels)

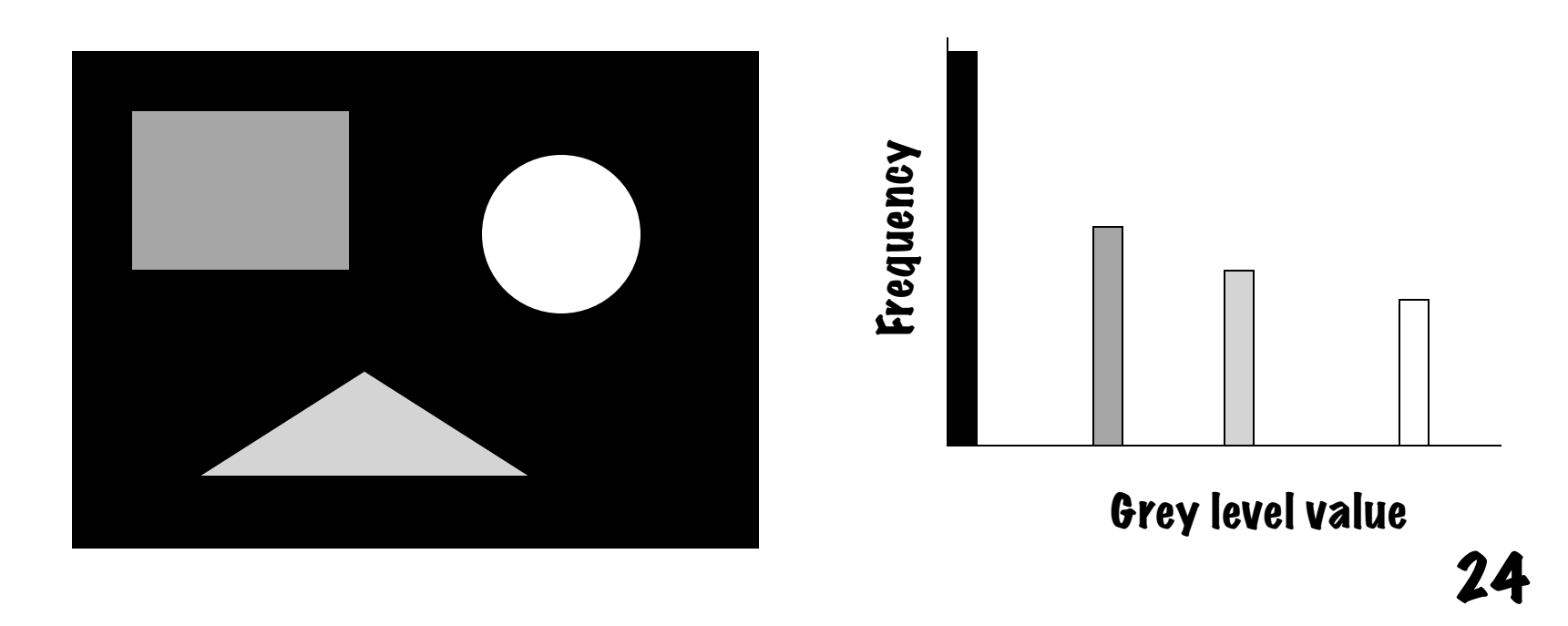

# Histogram **Equalization**

• Automatic process of enhancing the contrast of any given image

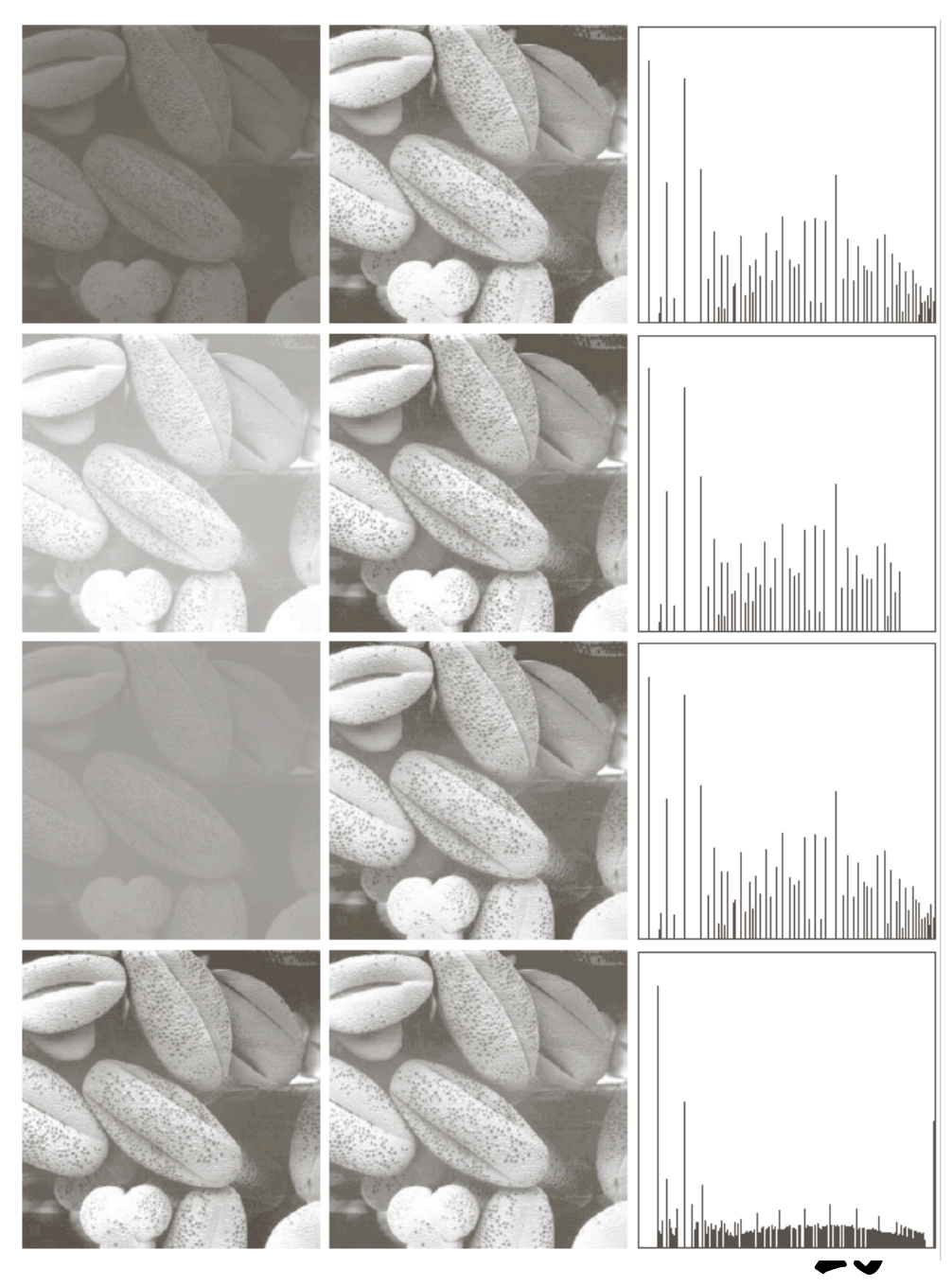

### Histogram Equalization

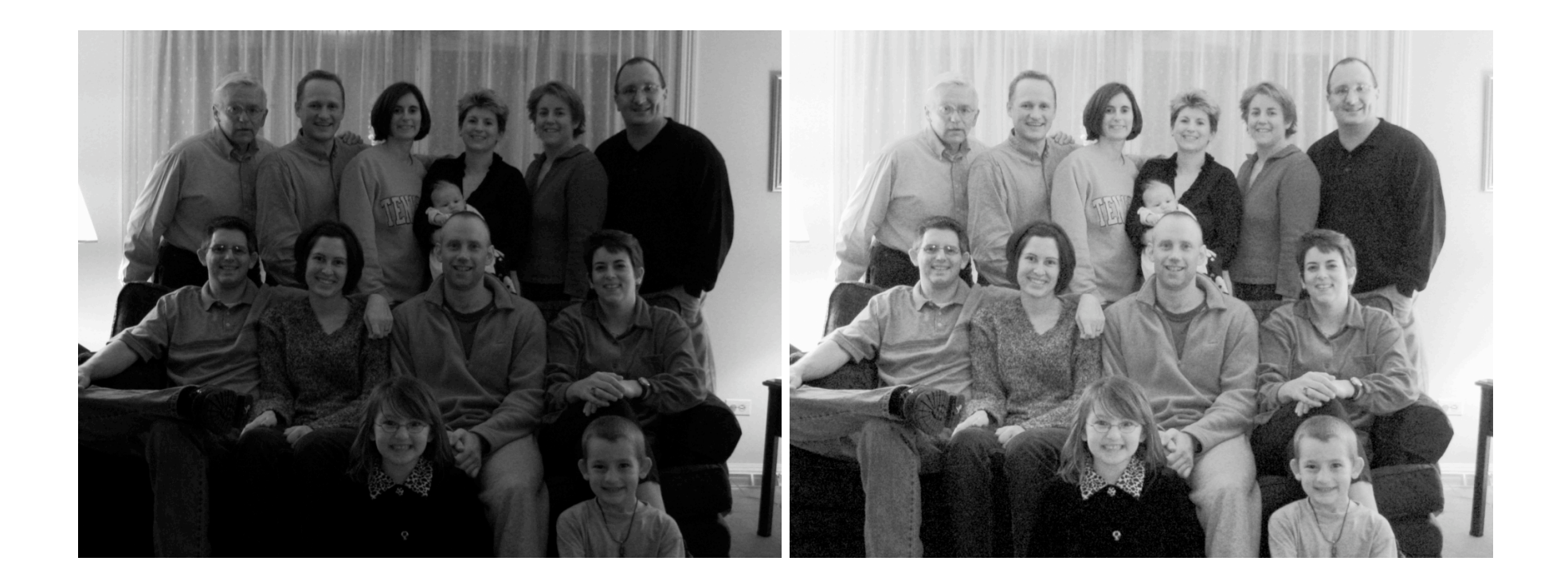

### Tuning Down Hist. Eq.

• Transformation is weighted combination of CDF and identity with parameter alpha<br> $t(s) = (1 - \alpha)s + \alpha A(s)$ 

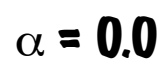

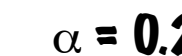

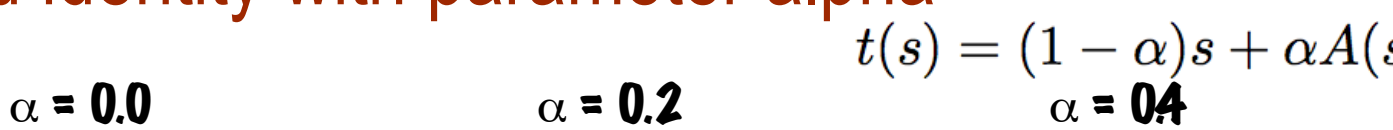

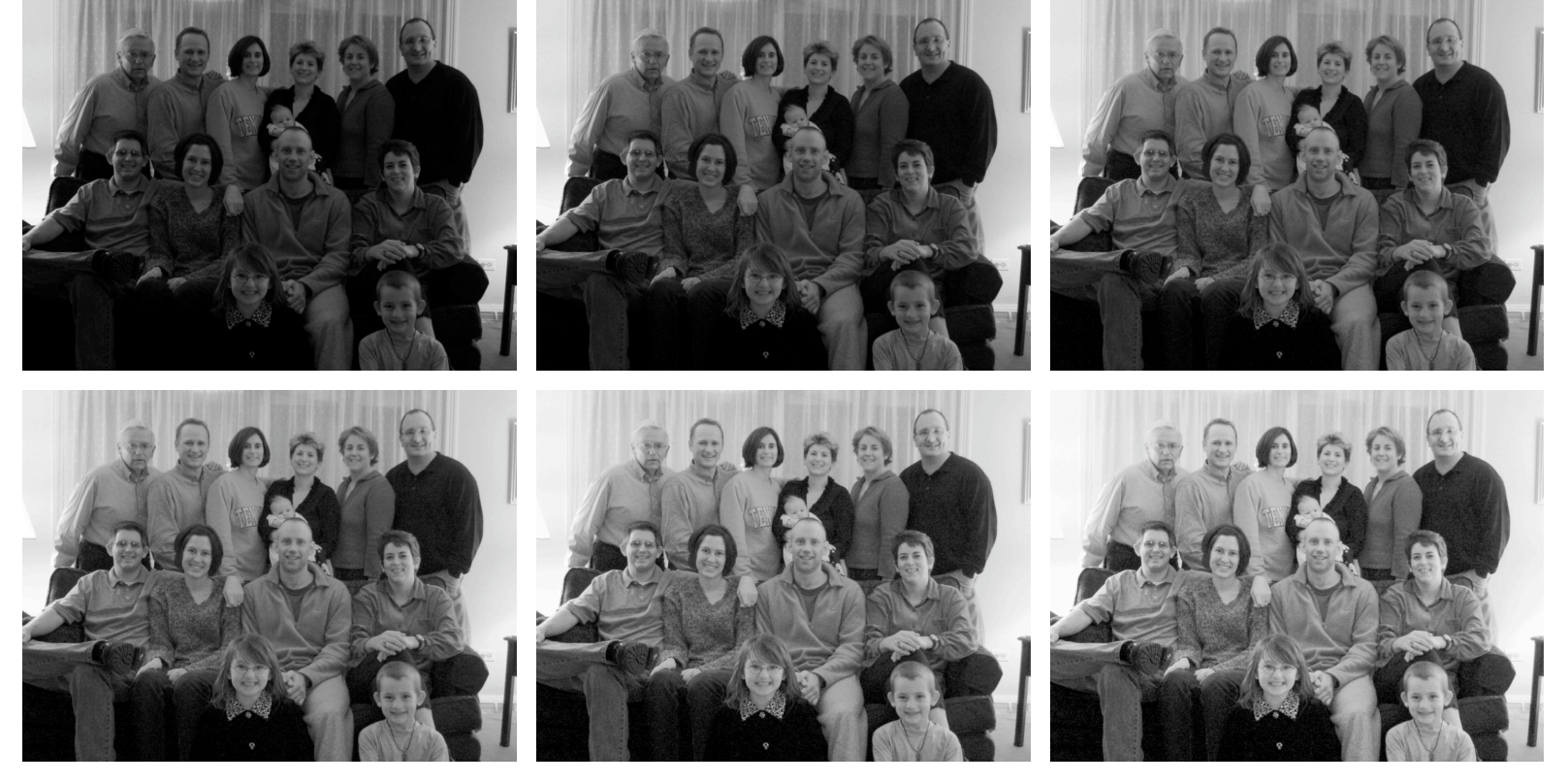

 $\alpha = 0.6$   $\alpha = 0.8$   $\alpha = 1.0$ 

27

### Adaptive Histogram Equalization (AHE)

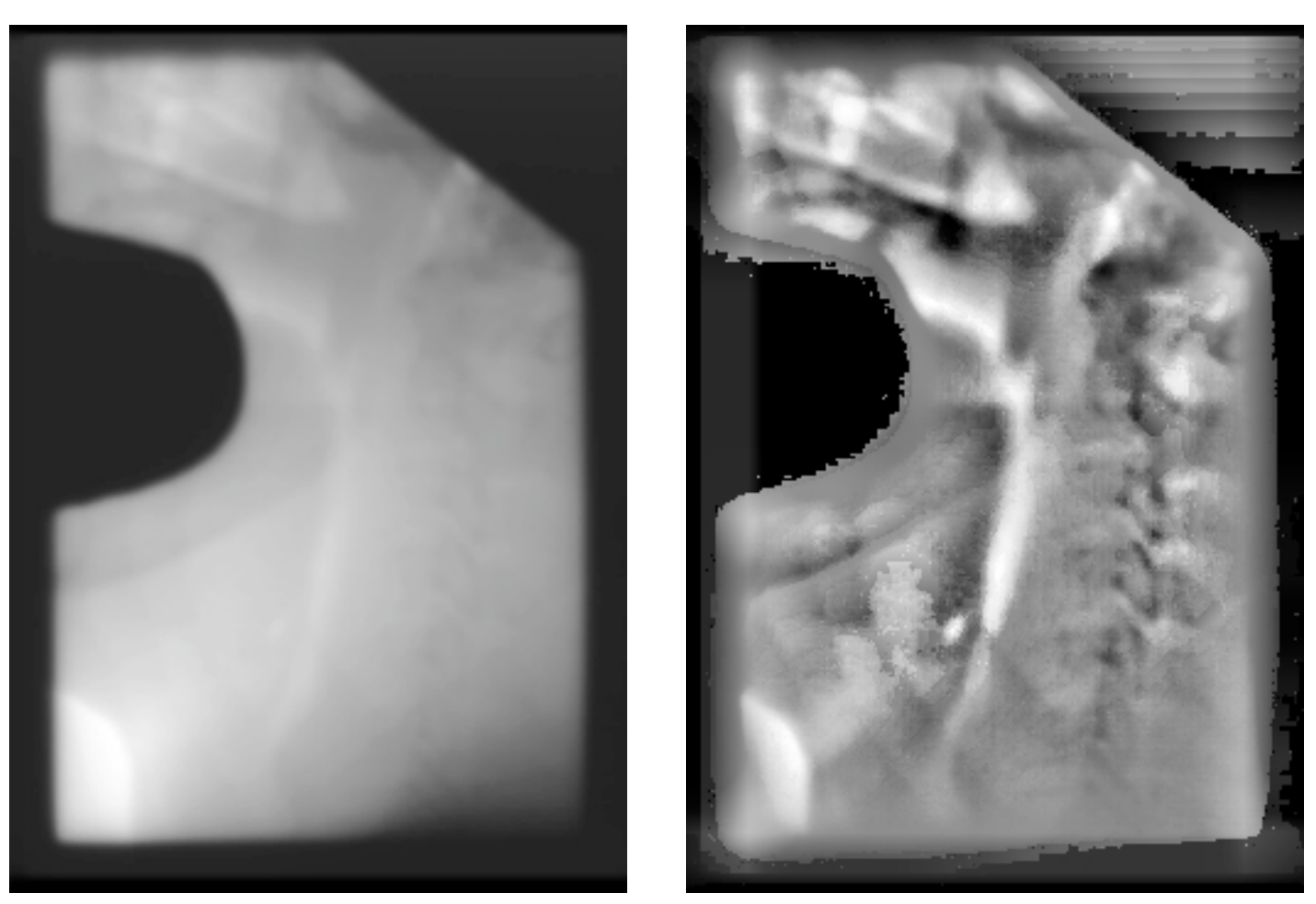

#### AHE Gone Bad…

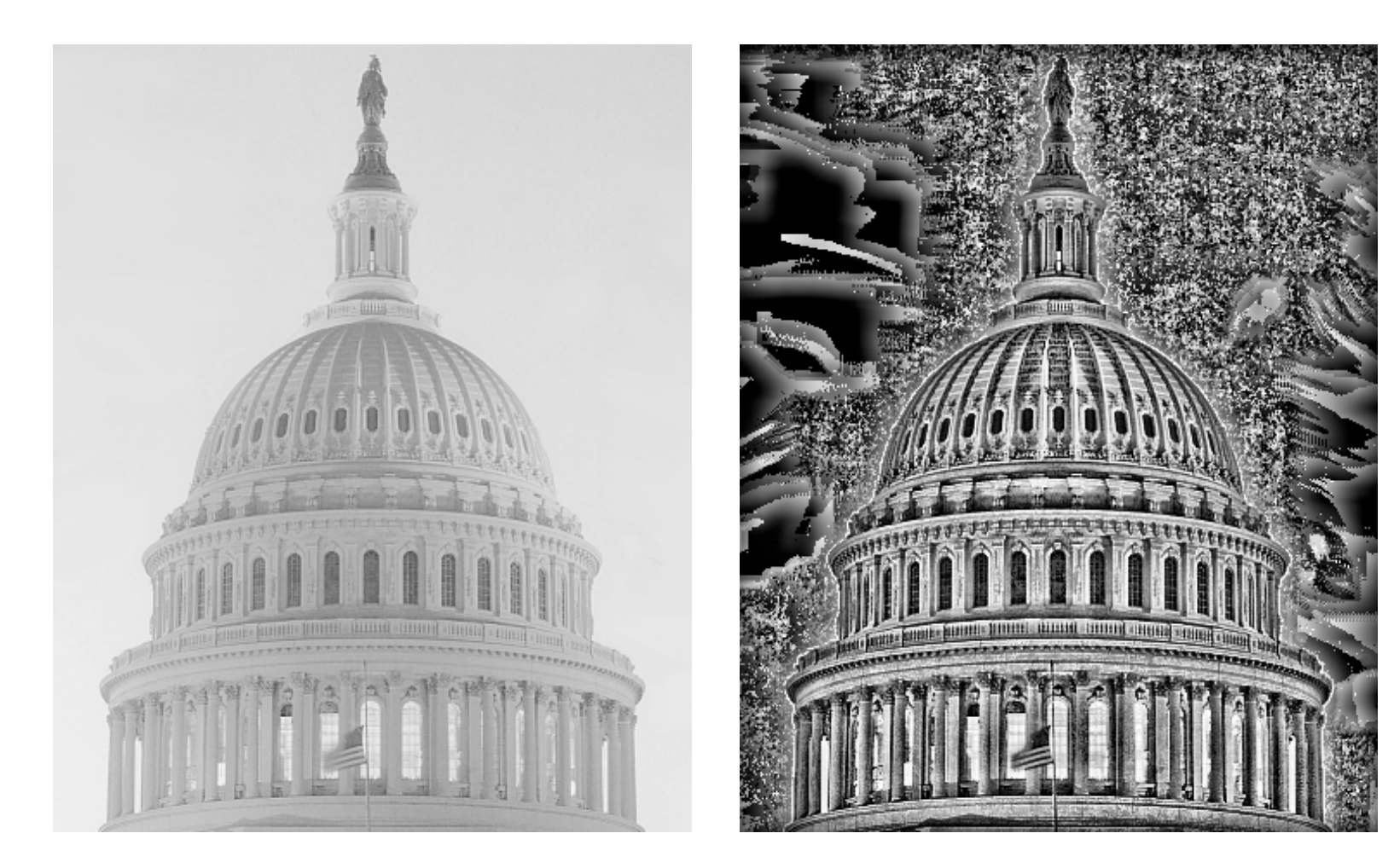

#### Effect of Window Size

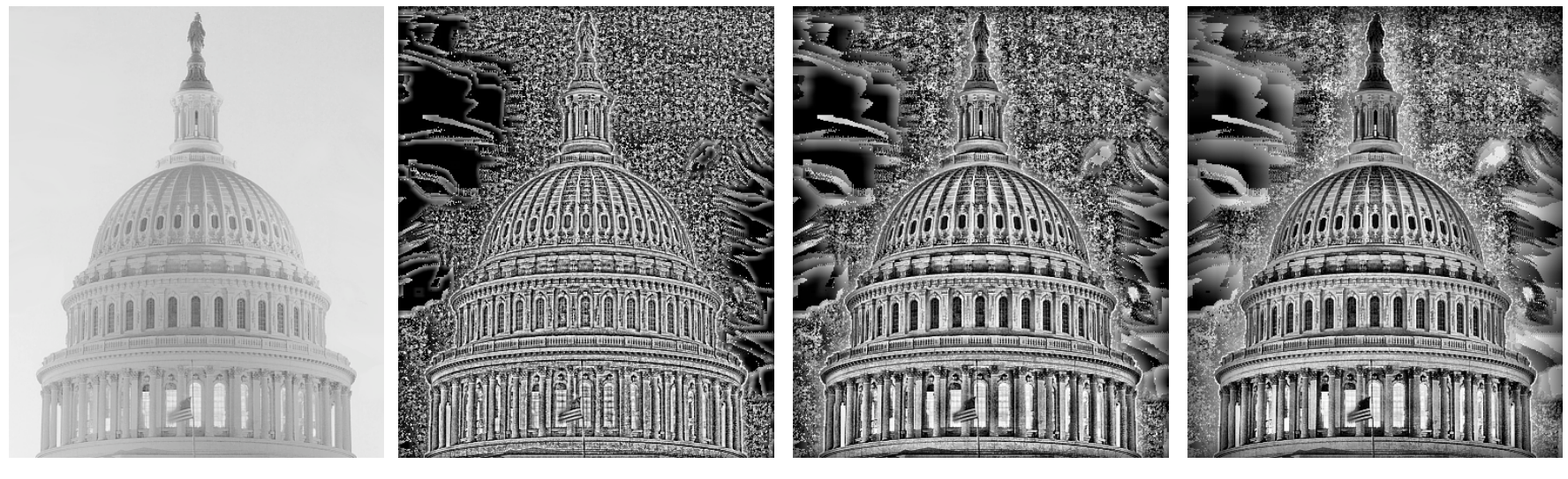

Orig 10x10 25x25 50x50

## AHE Application: Microscopy Original Imaging AHE

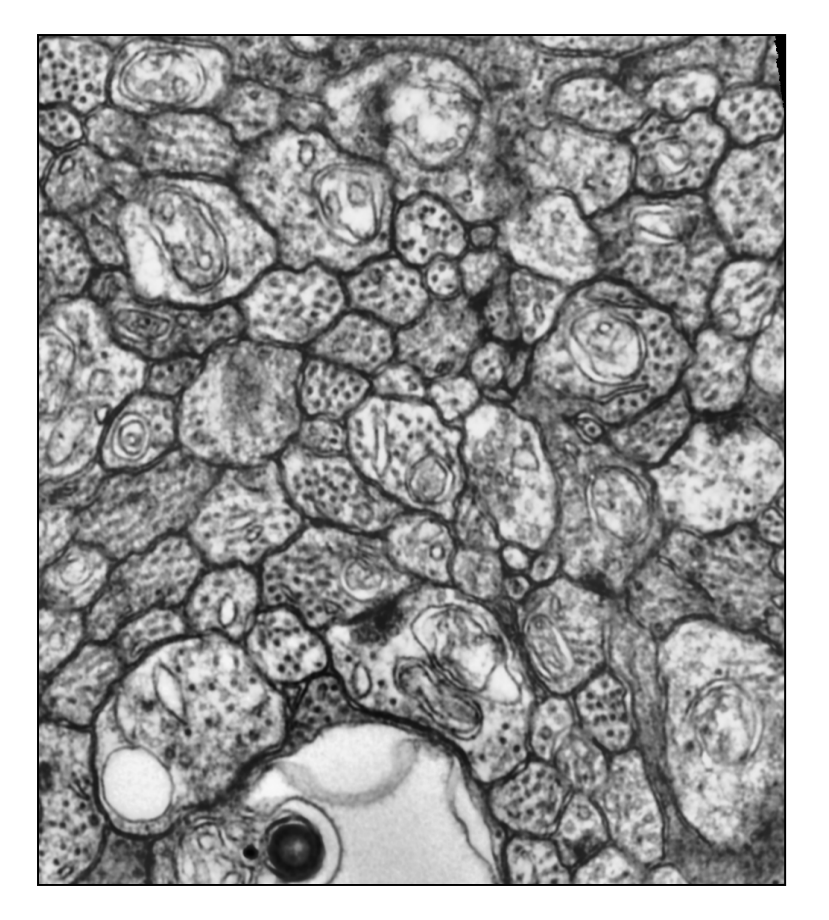

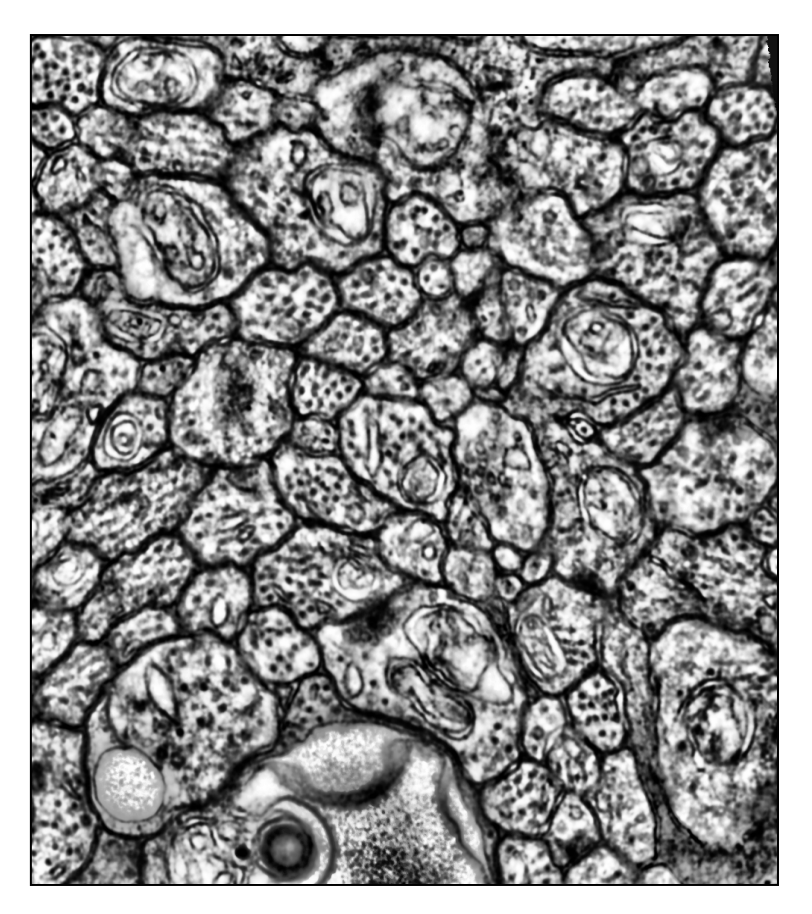

#### AHE Application: Microscopy Imaging

Original **AHE** Adaptive Filtering

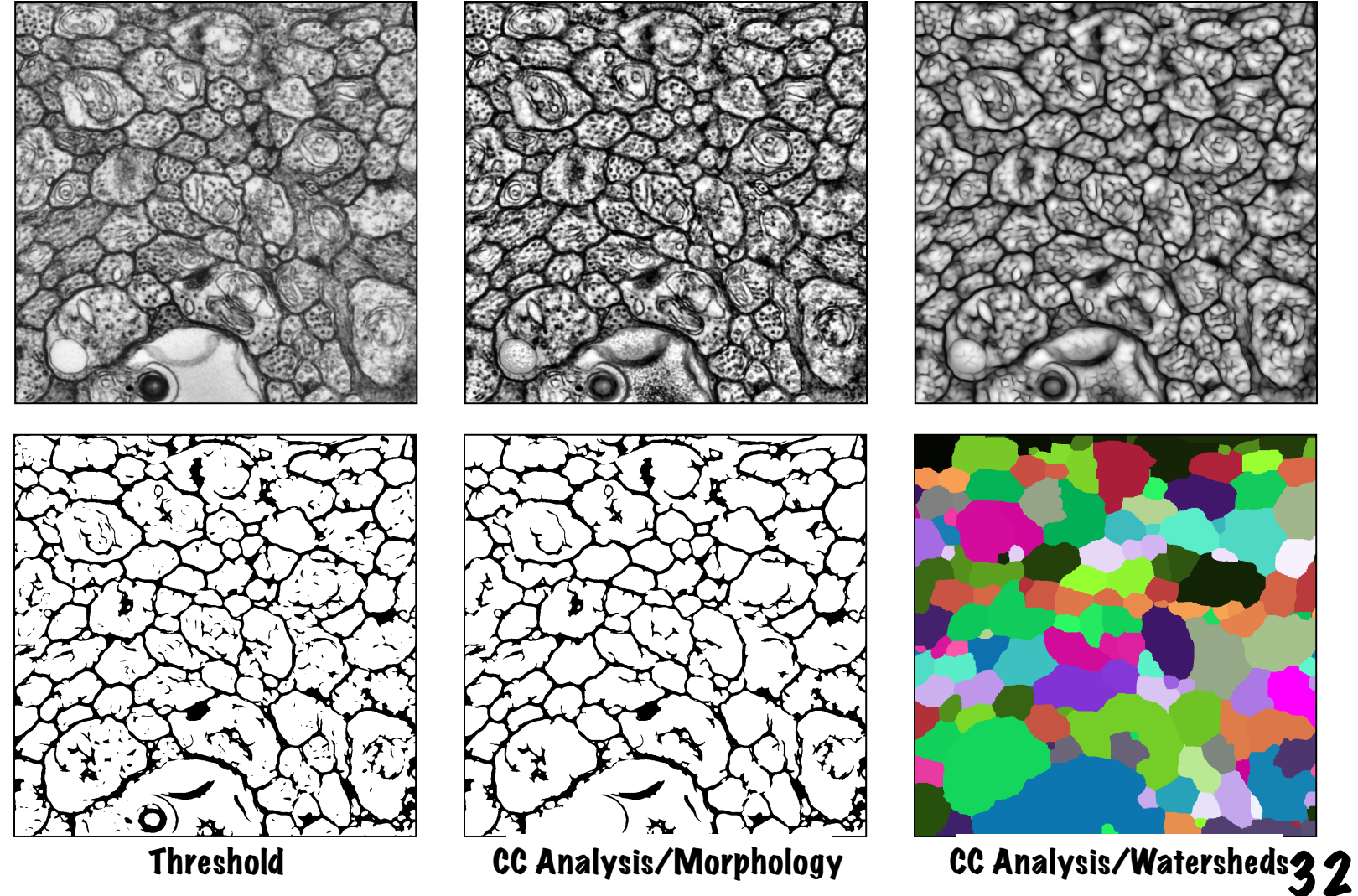

### What is image segmentation?

- Image segmentation is the process of subdividing an image into its constituent regions or objects.
- Example segmentation with two regions:

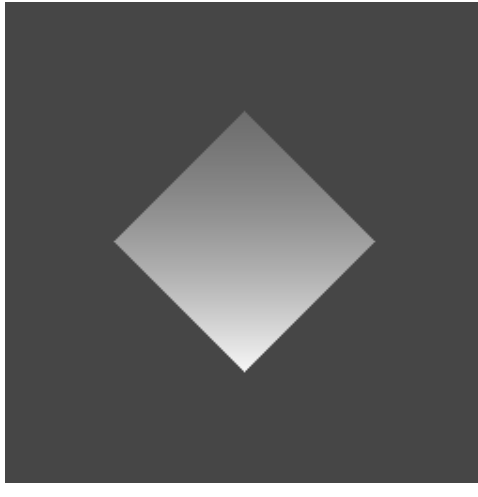

Input image intensities 0-255

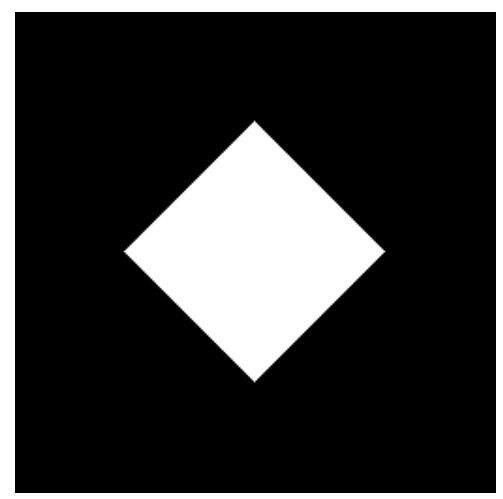

Segmentation output 0 (background) 1 (foreground)

# Thresholding

$$
g(x,y) = \begin{cases} 1 & \text{if } f(x,y) > T \\ 0 & \text{if } f(x,y) \le T \end{cases}
$$

• How can we choose T?

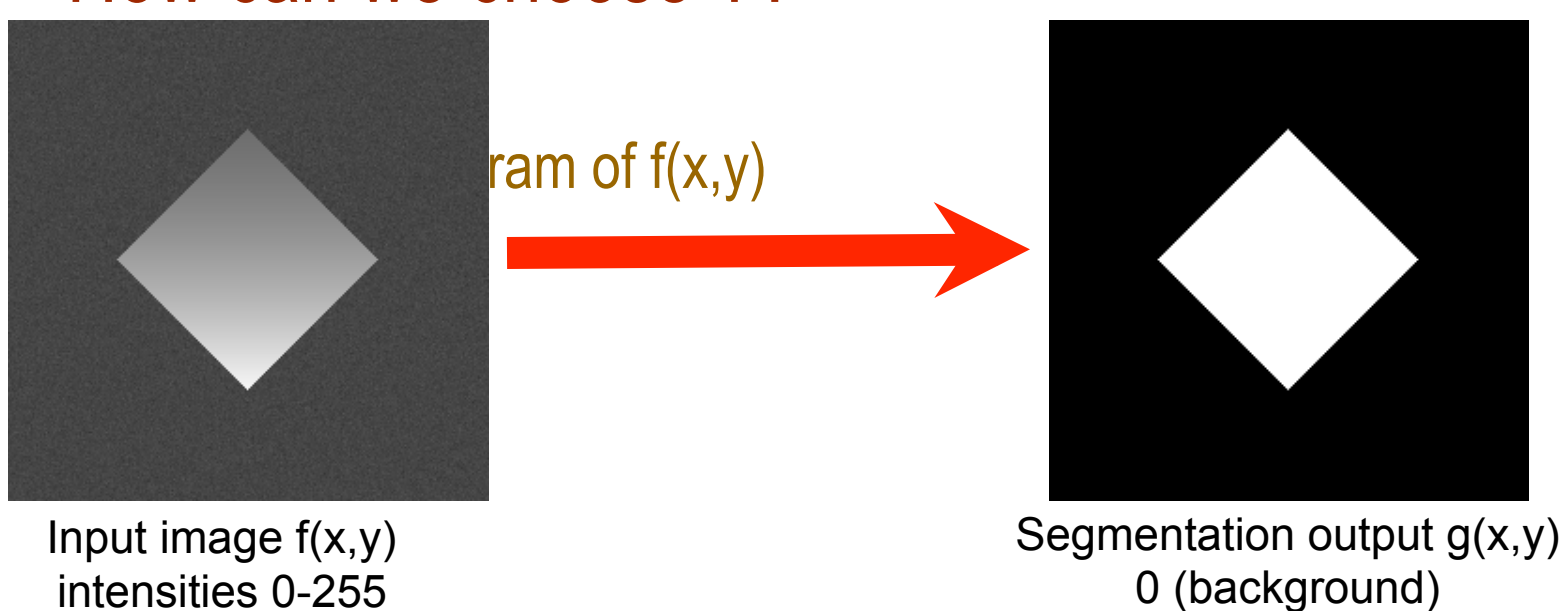

1 (foreground)

#### Histograms and Noise

• What happens to the histogram if we add noise?  $-$  g(x, y) = f(x, y) + n(x, y)

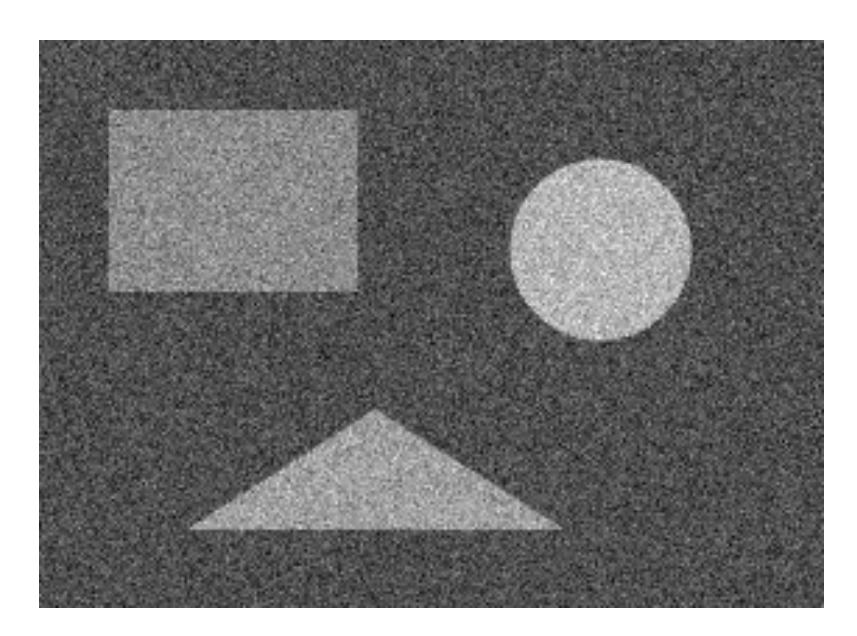

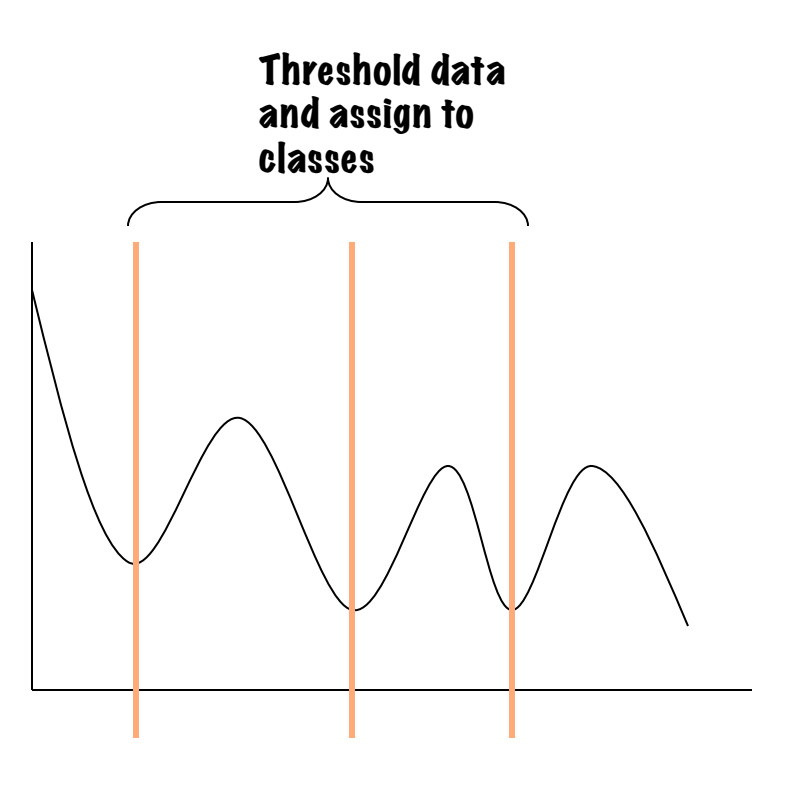

#### Choosing a threshold

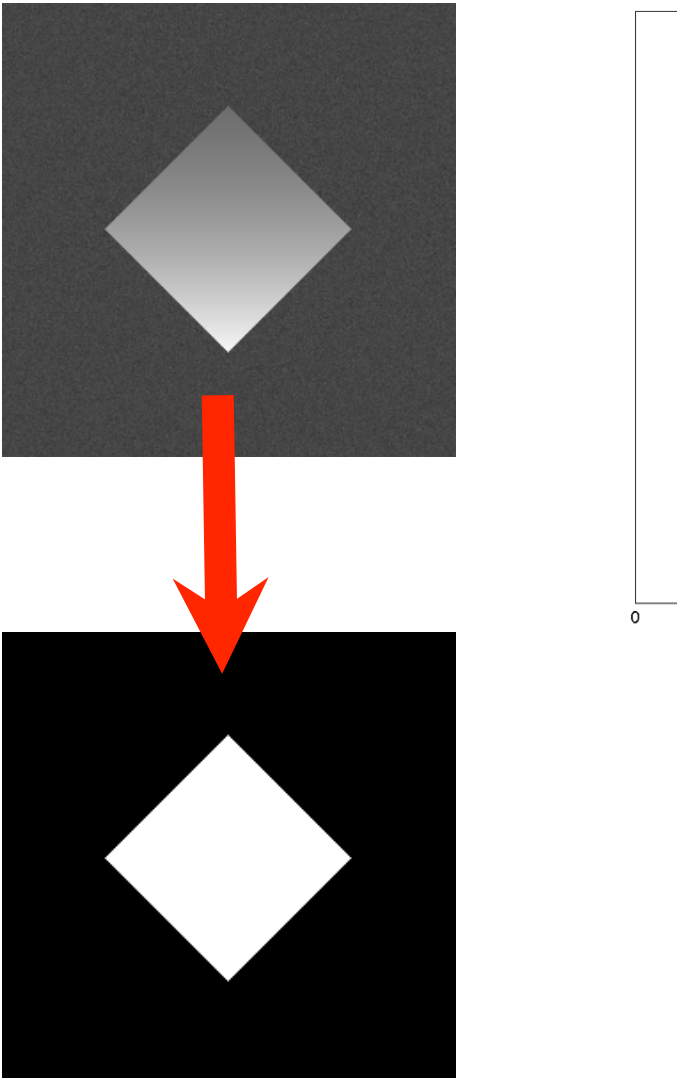

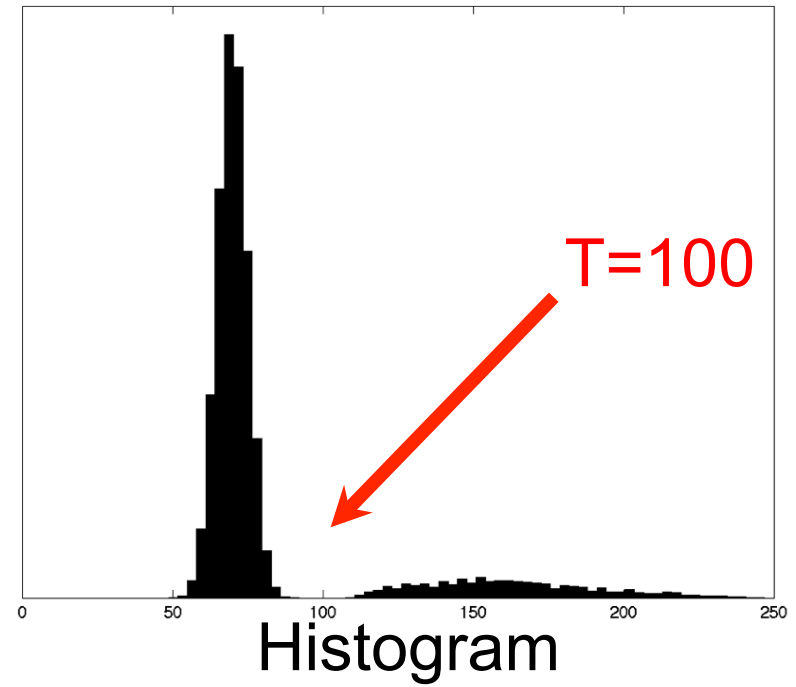

#### Role of noise

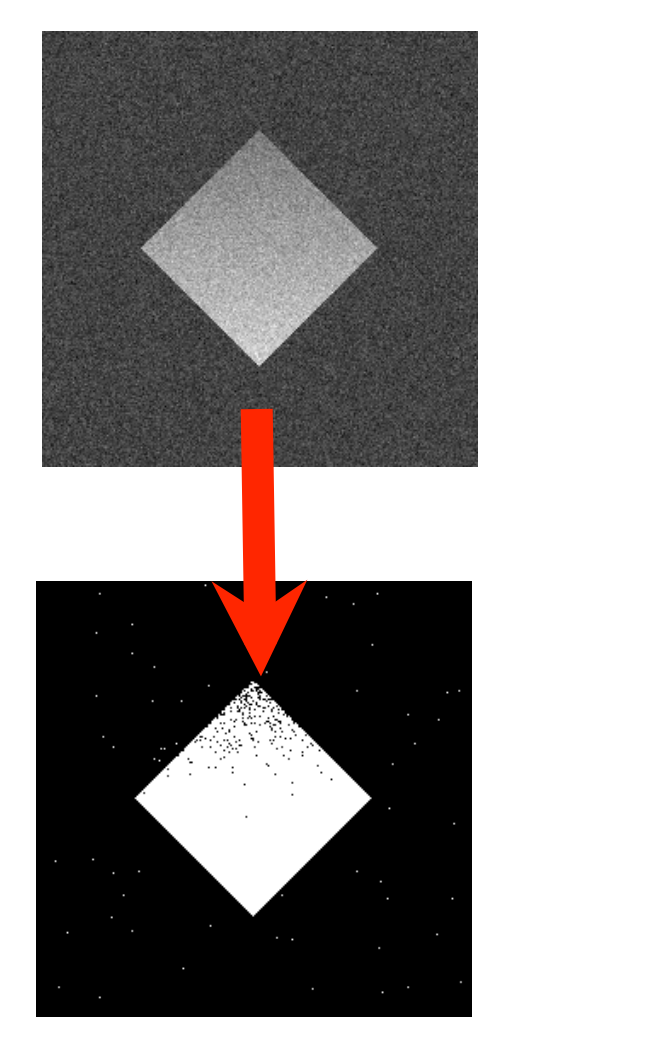

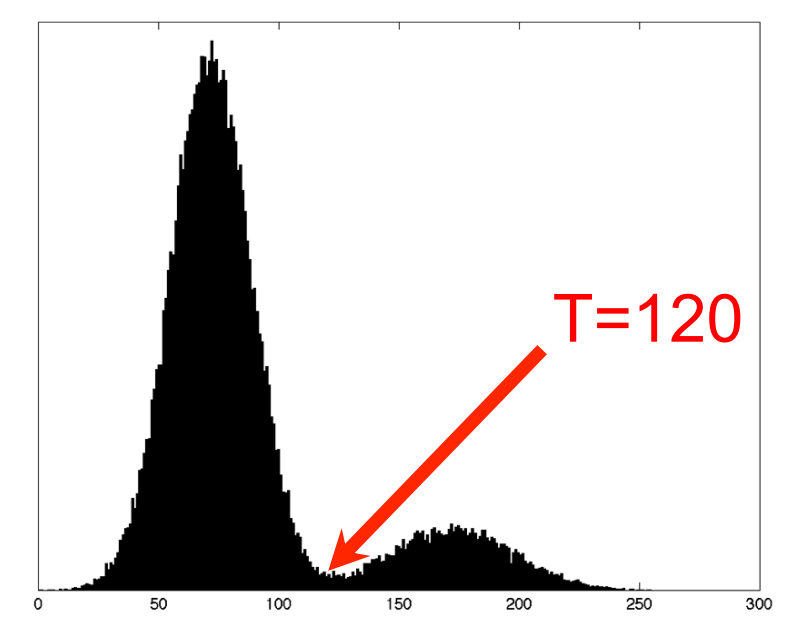

Univ of Utah, **PORRAN** 

#### Low signal-to-noise ratio

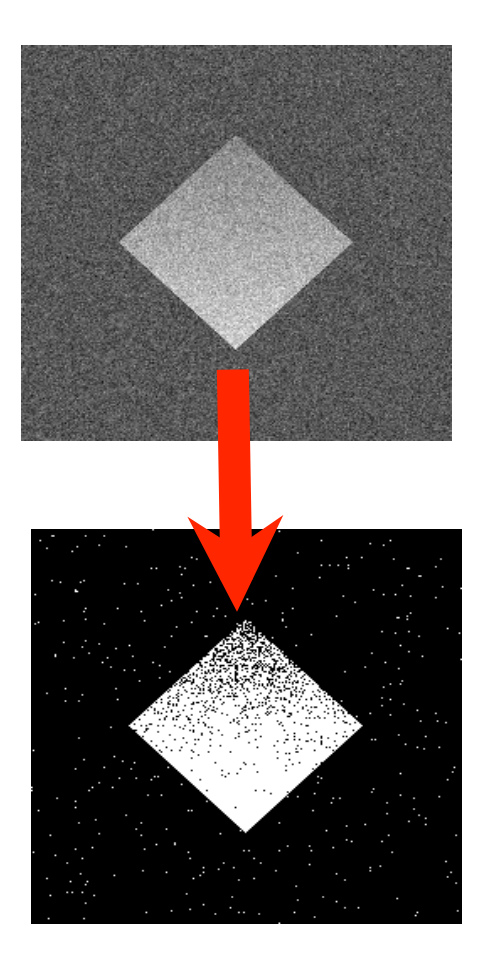

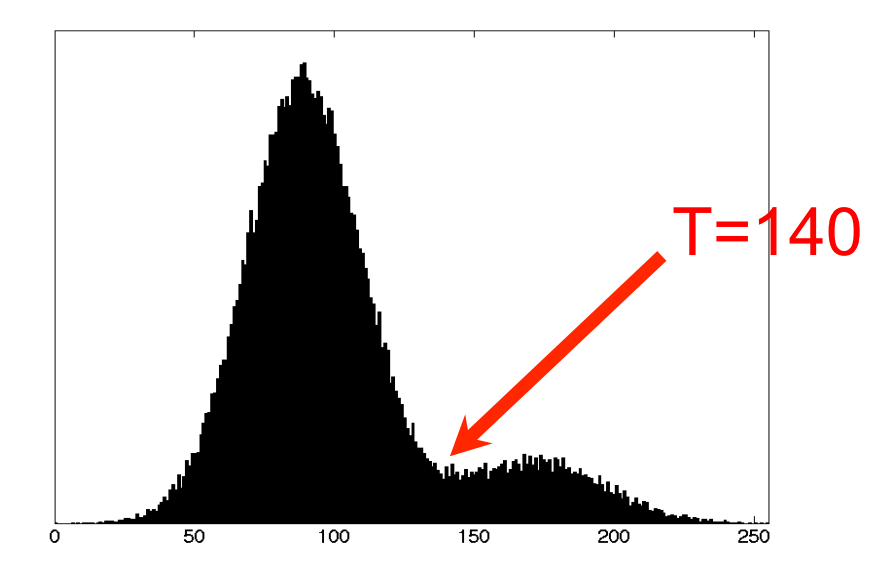

Univ of Utah, **PORRAN** 

# Effect of noise on image histogram

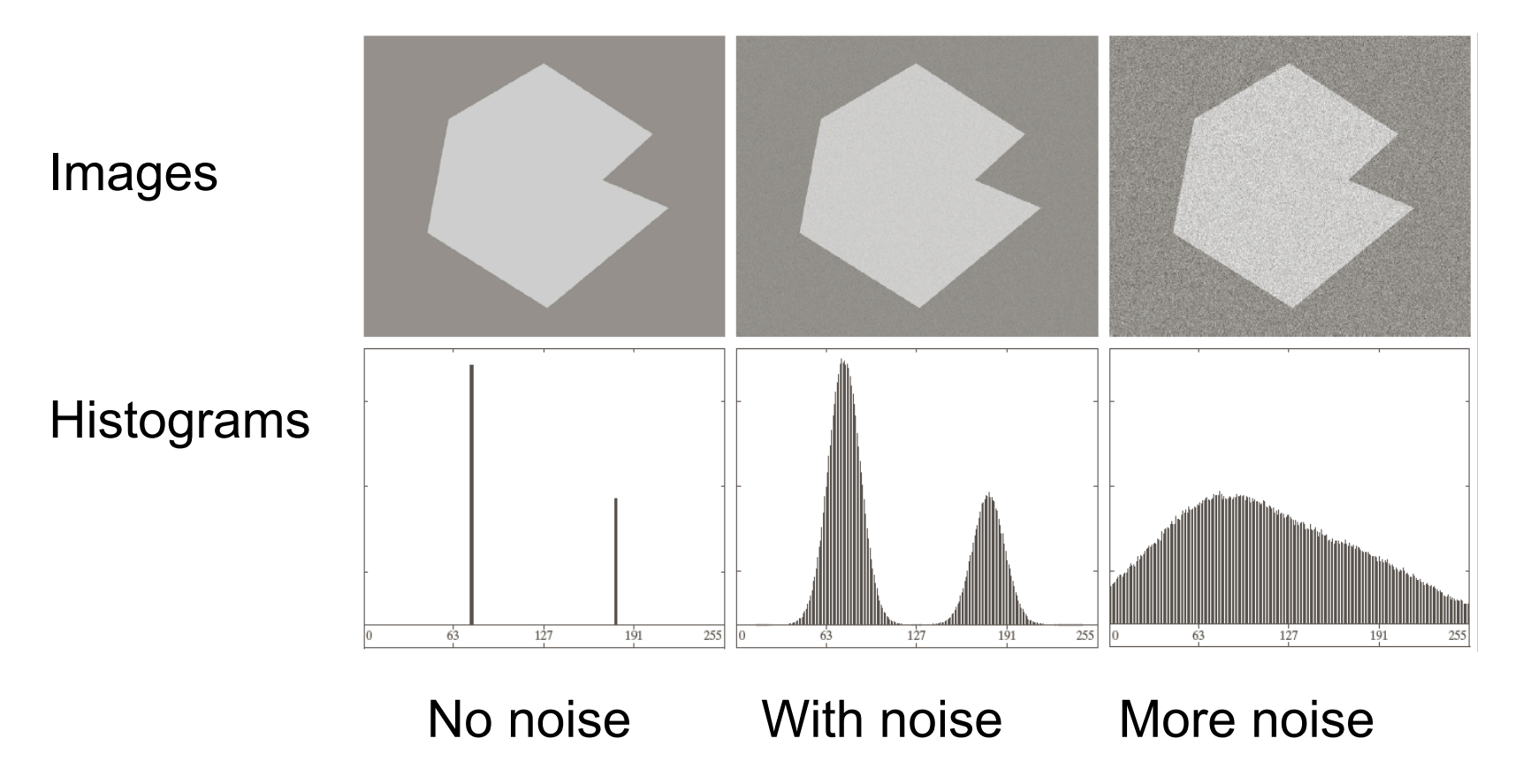

# Effect of illumination on image histogram

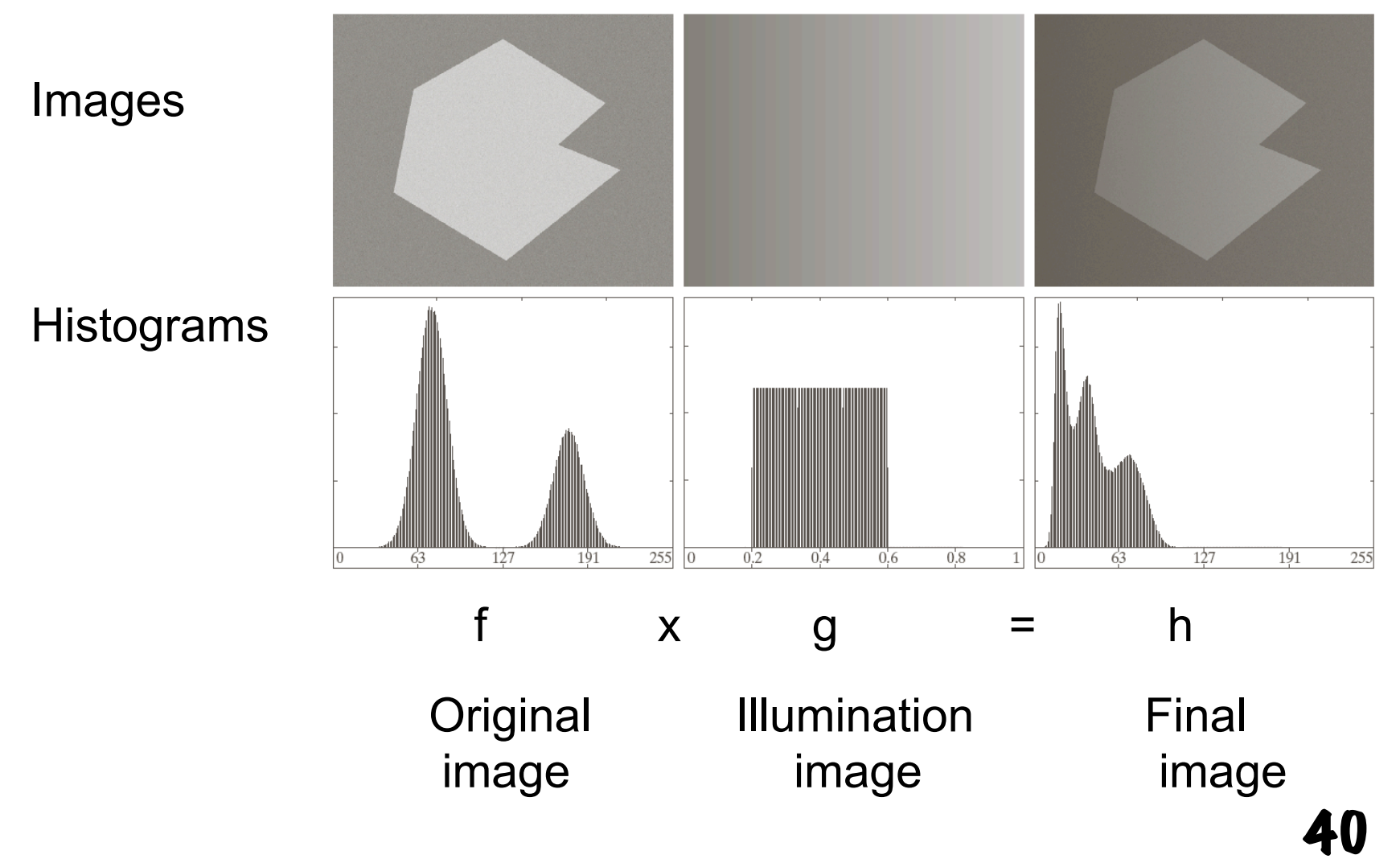

### Some Extra Things

- Gaussian/normal distribution
- Weighted means

#### Gaussian Distribution

- "Normal" or "bell curve"
- Two parameters
	- µ = mean, σ = standard deviation

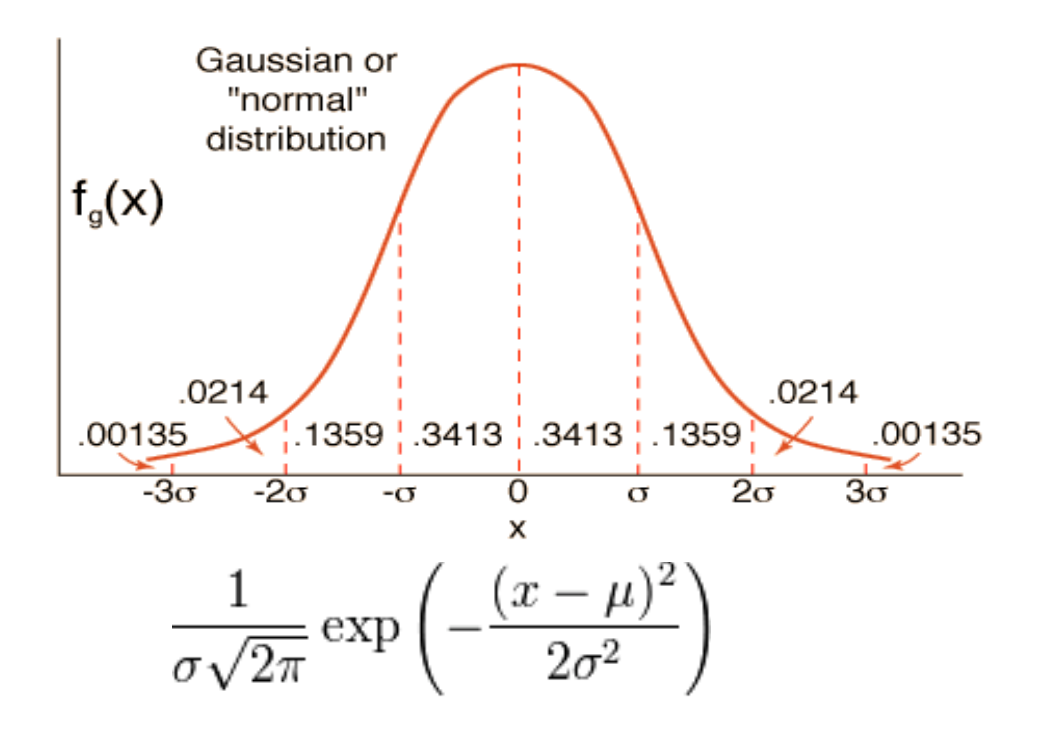

42

### Gaussian Properties

- Best fitting Gaussian to some data is gotten by mean and standard deviation of the samples
- Occurrence
	- Central limit theorem: mean of lots of independent & identically-distributed RVs
	- Nature (approximate)
		- Measurement error, physical characteristic, physical phenomenon
		- Diffusion of heat or chemicals

### Weighted Mean from Samples

#### • Suppose

- We want to compute the sample mean of a "class" of things (or we want to reduce it's influence)
- We are not sure if the ith item belongs to this class or not "partially belongs"
	- probability  $w_i$ , random variable  $r_i$

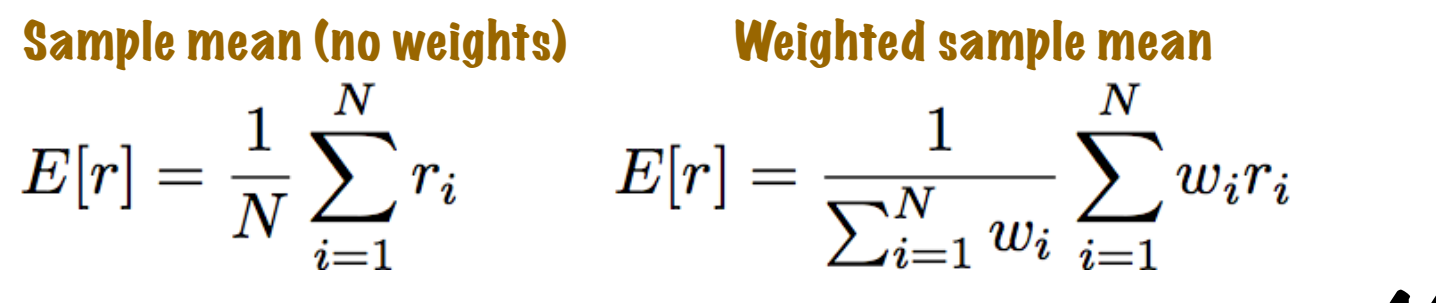

# Gaussian Mixture Modeling of Image Histograms

• K classes, N samples

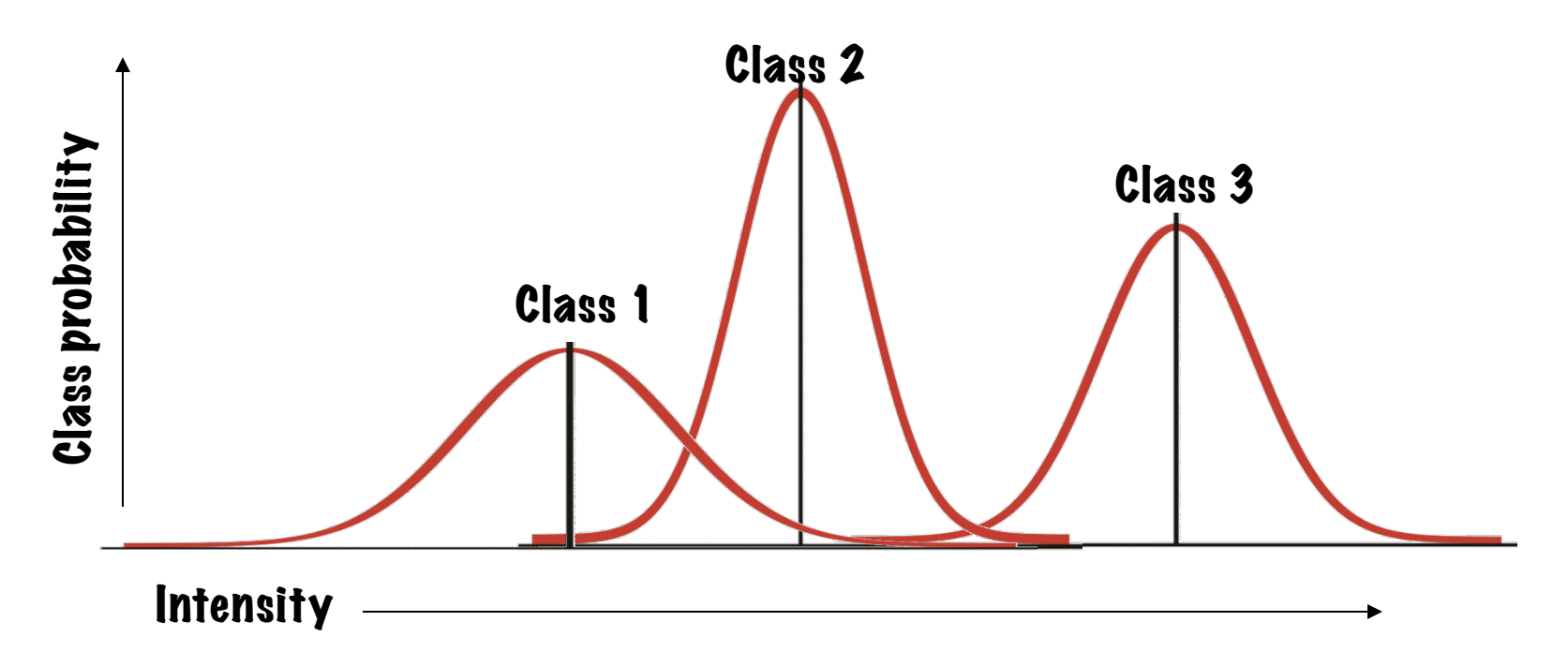

### Problem Statement

- Goal: assign pixels to classes based on intensities (output = label image)
- Problem: can we simultaneously learn the class structure and assign the class labels?

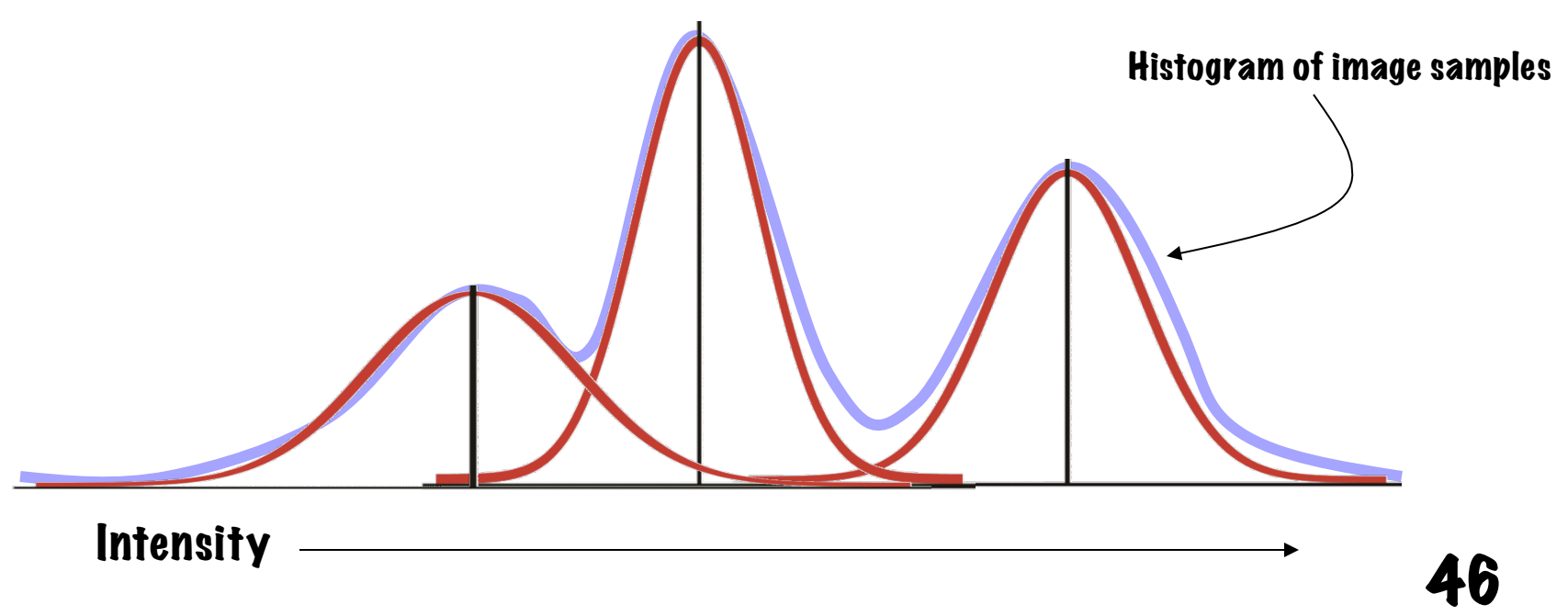

### Crisp vs. Soft Class Assignment

- If we knew the pdfs (Gaussians) of the classes, we could assign class labels to each data point/ pixel
	- Assume equal overall probabilities of classes

#### Crisp Assign

 $C_i = \text{argmax}_i P_i(r_i)$ 

#### **Soft Assign**

$$
w_i^j = P(C_i = j | r_i) = \frac{1}{\sum_{l=1}^K P_l(r_i)} P_j(r_i)
$$

Find class that has max probability for given intensity r at pixel I. Assign that class label to that pixel

probability that that pi**xely**<br>helongs to that class For each pixel and each class, assign a (conditional) belongs to that class

### Simultaneously Estimate Class PDFs and Pixel Labels – Iterative Algorithm

• Start with initial estimate of class models

$$
\mu_j^0, \sigma_j^0 \text{ for } j=1 \dots K
$$

• Compute matrix of soft assignments

$$
w_i^j = \frac{1}{\sum_{l=1}^K P_l(r_i)} P_j(r_i)
$$

- Use soft assignments to compute new weighted mean and  $\mu^1_i, \sigma^1_i$ standard deviation for each class
- Use new mean and standard deviation to compute new soft assignments and repeat (until change in parameters is very small)

### EM Algorithm – Example

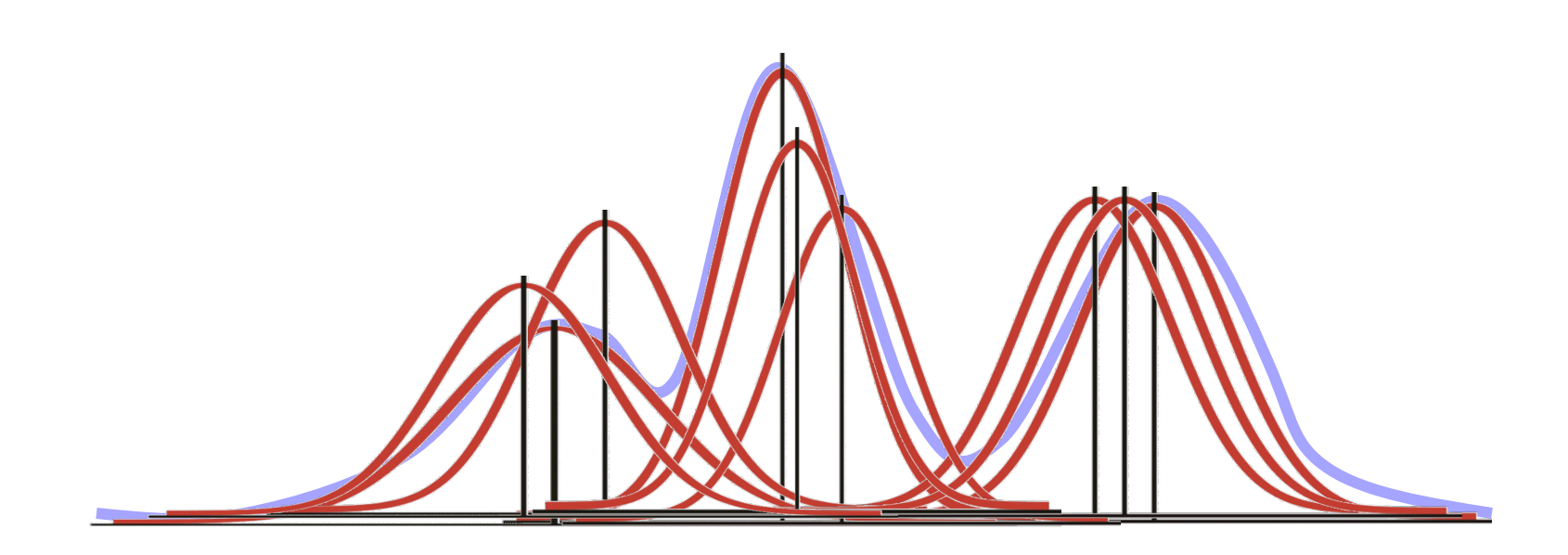

Univ of Utah, **MAQAO** 

49

#### MRI Brain Example

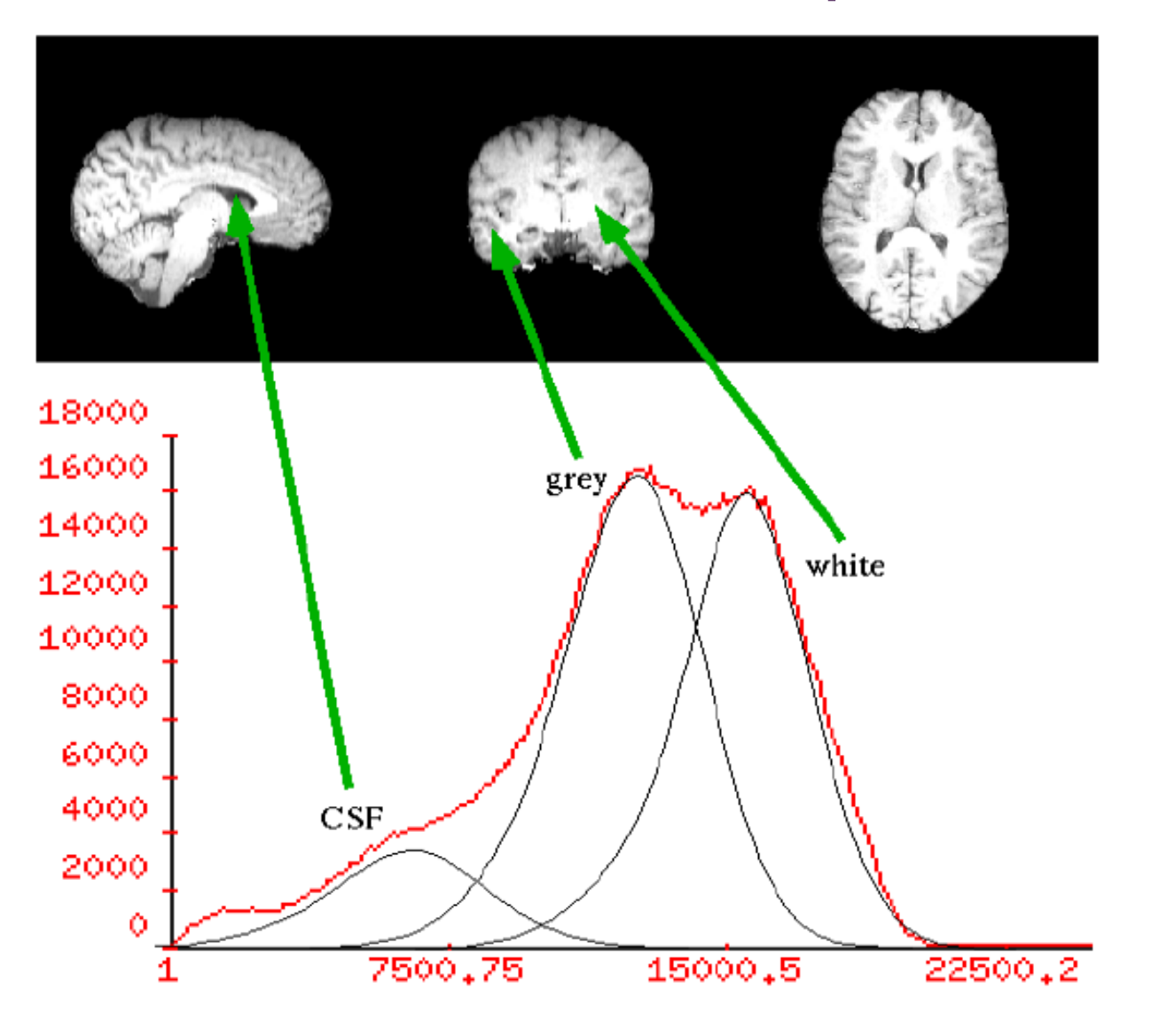

50